# <span id="page-0-0"></span>Package: BPCells (via r-universe)

July 26, 2024

Title Single Cell Counts Matrices to PCA

Version 0.2.0

Description > Efficient operations for single cell ATAC-seq fragments and RNA counts matrices. Interoperable with standard file formats, and introduces efficient bit-packed formats that allow large storage savings and increased read speeds.

License Apache-2.0 or MIT

Encoding UTF-8

LazyData true

RoxygenNote 7.3.2

Roxygen list(markdown = TRUE)

URL <https://bnprks.github.io/BPCells>,

<https://github.com/bnprks/BPCells>

# LinkingTo Rcpp, RcppEigen

Imports methods, grDevices, magrittr, Matrix, Rcpp, rlang, vctrs, lifecycle, stringr, tibble, dplyr (>= 1.0.0), tidyr, readr, ggplot2 (>= 3.4.0), scales, patchwork, scattermore, ggrepel, RColorBrewer, hexbin

Suggests IRanges, GenomicRanges, matrixStats, igraph

**Depends** R  $(>= 3.5.0)$ 

Repository https://bnprks.r-universe.dev

RemoteUrl https://github.com/bnprks/BPCells

RemoteRef HEAD

RemoteSha b78bc8321db802c6ebf29edc2296394f2e8587c6

# **Contents**

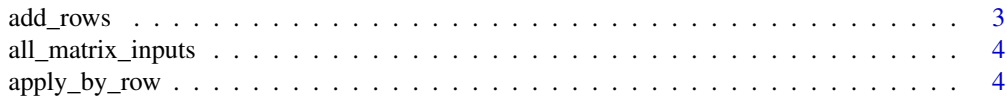

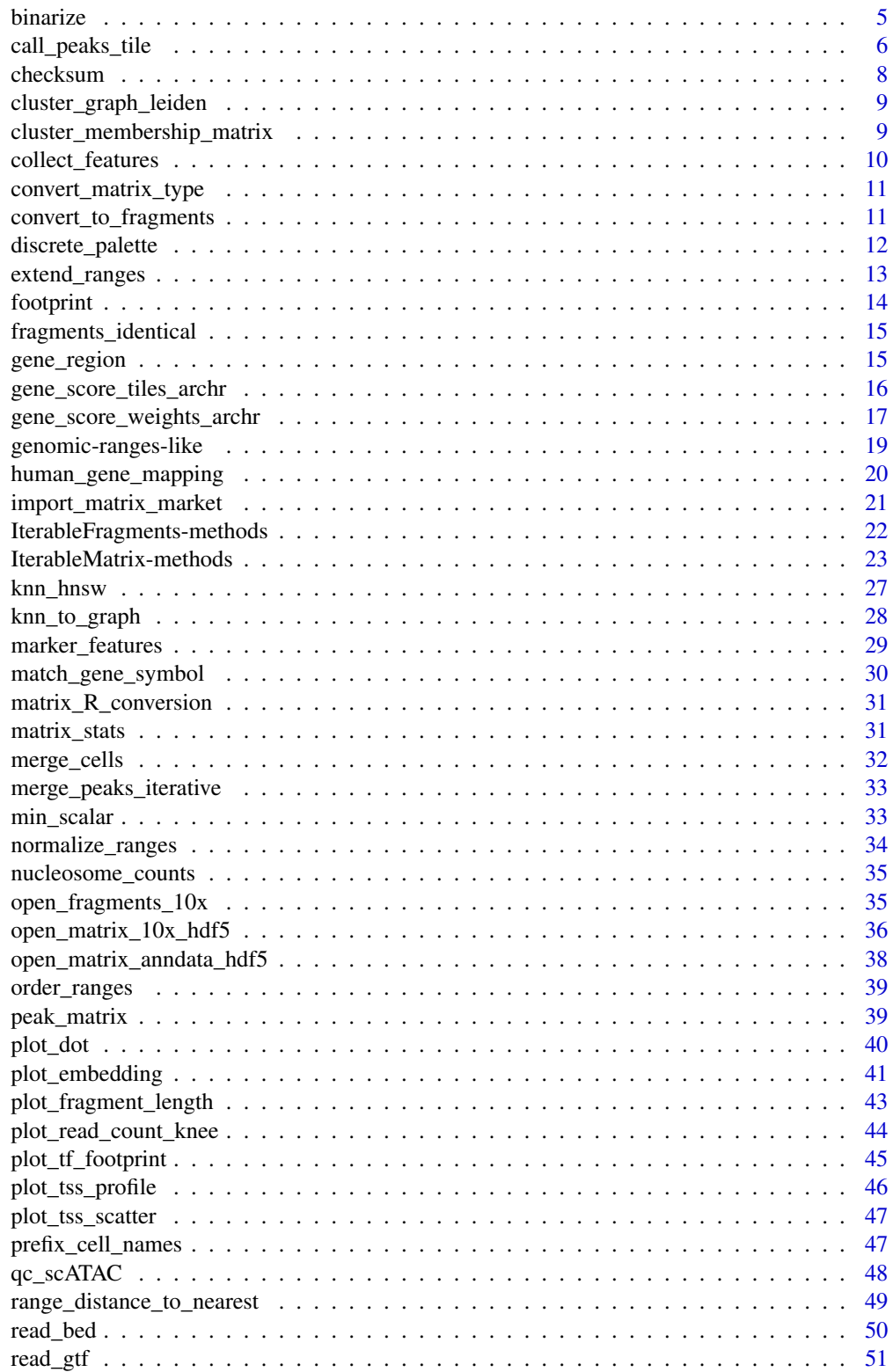

<span id="page-2-0"></span>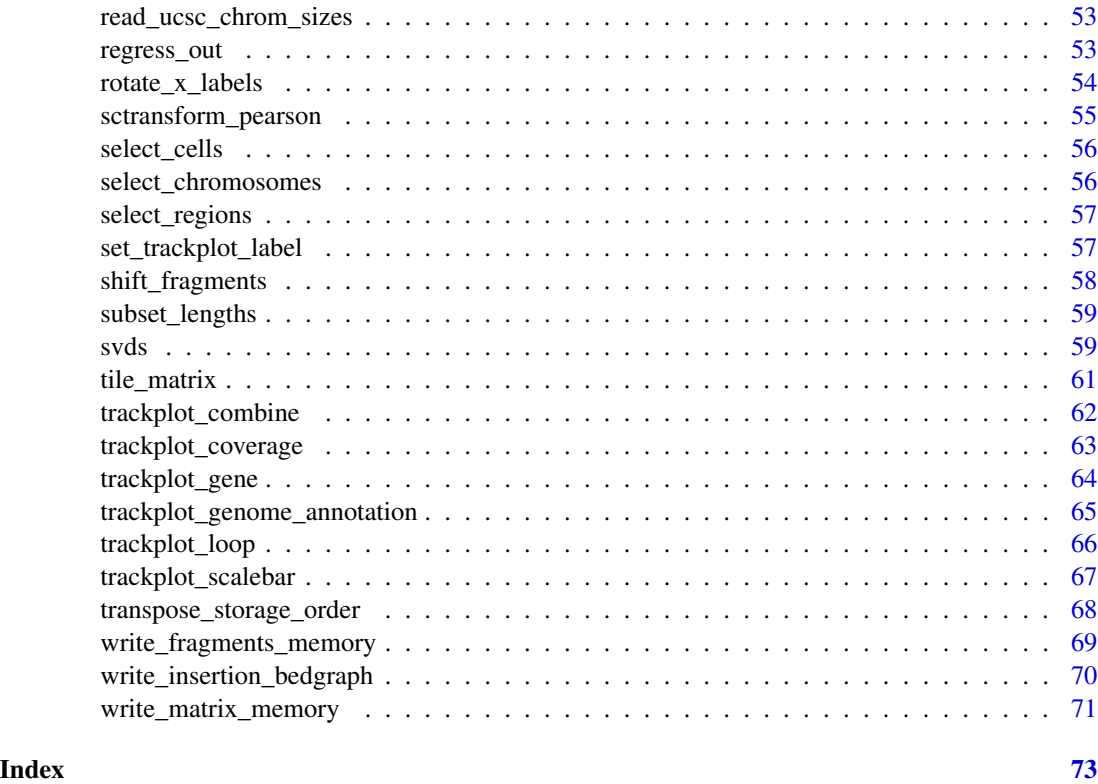

add\_rows *Broadcasting vector arithmetic*

# Description

Convenience functions for adding or multiplying each row / column of a matrix by a number.

# Usage

```
add_rows(mat, vec)
add_cols(mat, vec)
multiply_rows(mat, vec)
multiply_cols(mat, vec)
```
# Arguments

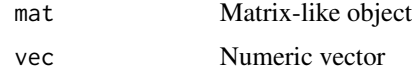

# <span id="page-3-0"></span>Value

Matrix-like object

all\_matrix\_inputs *Get/set inputs to a matrix transform*

# Description

A matrix object can either be an input (i.e. a file on disk or a raw matrix in memory), or it can represent a delayed operation on one or more matrices. The all\_matrix\_inputs() getter and setter functions allow accessing the base-level input matrices as a list, and changing them. This is useful if you want to re-locate data on disk without losing your transformed BPCells matrix. (Note: experimental API; potentially subject to revisions).

#### Usage

all\_matrix\_inputs(x)

all\_matrix\_inputs(x) <- value

#### Arguments

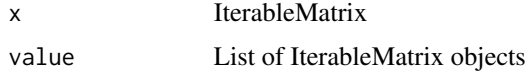

#### Value

List of IterableMatrix objects. If a matrix m is itself an input object, then all\_matrix\_inputs(m) will return list(m).

apply\_by\_row *Apply a function to summarize rows/cols*

#### Description

Apply a custom R function to each row/col of a BPCells matrix. This will run slower than the builtin C++-backed functions, but will keep most of the memory benefits from disk-backed operations.

```
apply_by_row(mat, fun, ...)
apply_by_col(mat, fun, ...)
```
#### <span id="page-4-0"></span>binarize 5

#### Arguments

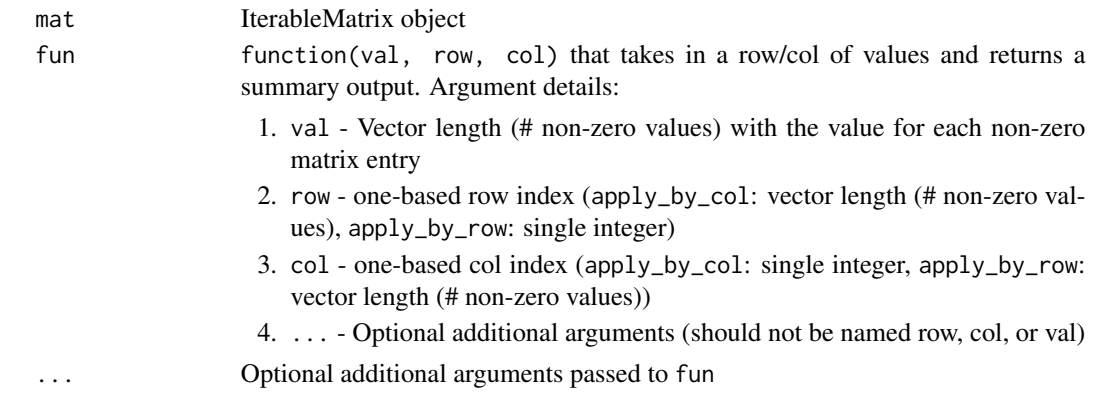

# **Details**

These functions require row-major matrix storage for apply\_by\_row and col-major storage for apply\_by\_col, so matrices stored in the wrong order may neeed a re-ordered copy created using transpose\_storage\_order() first. This is required to be able to keep memory-usage low and allow calculating the result with a single streaming pass of the input matrix.

If vector/matrix outputs are desired instead of lists, calling unlist(x) or do.call(cbind, x) or do.call(rbind, x) can convert the list output.

# Value

apply\_by\_row - A list of length nrow(matrix) with the results returned by fun() on each row apply\_by\_col - A list of length  $ncol(matrix)$  with the results returned by  $fun()$  on each row

# See Also

For an interface more similar to base::apply, see the [BPCellsArray](https://github.com/Yunuuuu/BPCellsArray/) project. For calculating colMeans on a sparse single cell RNA matrix it is about 8x slower than apply\_by\_col, due to the base::apply interface not being sparsity-aware. (See [pull request #104](https://github.com/bnprks/BPCells/pull/104) for benchmarking.)

binarize *Convert matrix elements to zeros and ones*

# **Description**

Binarize compares the matrix element values to the threshold value and sets the output elements to either zero or one. By default, element values greater than the threshold are set to one; otherwise, set to zero. When strict inequality is set to FALSE, element values greater than or equal to the threshold are set to one. As an alternative, the  $\lt$ ,  $\lt$  =,  $\gt$ , and  $\gt$  = operators are also supported.

```
binarize(mat, threshold = 0, strict_inequality = TRUE)
```
<span id="page-5-0"></span>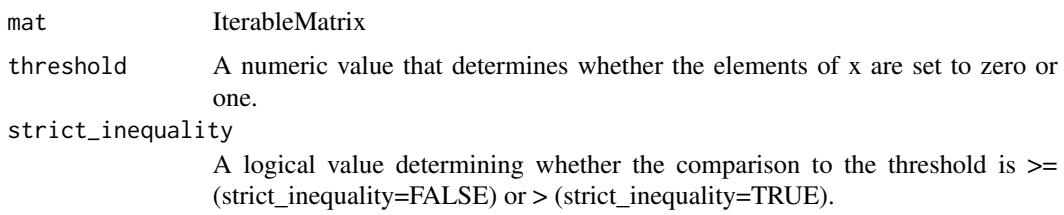

# Value

binarized IterableMatrix object

call\_peaks\_tile *Call peaks from tiles*

#### Description

Calling peaks from a pre-set list of tiles can be much faster than using dedicated peak-calling software like macs3. The resulting peaks are less precise in terms of exact coordinates, but should be sufficient for most analyses.

#### Usage

```
call_peaks_tile(
  fragments,
  chromosome_sizes,
  cell_groups = rep.int("all", length(cellNames(fragments))),
  effective_genome_size = NULL,
  peak\_width = 200,peak_tiling = 3,
  fdr_cutoff = 0.01,merge_peaks = c("all", "group", "none")
)
```
# Arguments

fragments IterableFragments object

```
chromosome_sizes
                 Chromosome start and end coordinates given as GRanges, data.frame, or list.
                 See help("genomic-ranges-like") for details on format and coordinate sys-
                 tems. Required attributes:
                    • chr, start, end: genomic position
                 See read_ucsc_chrom_sizes().
cell_groups Grouping vector with one entry per cell in fragments, e.g. cluster IDs
```
effective\_genome\_size

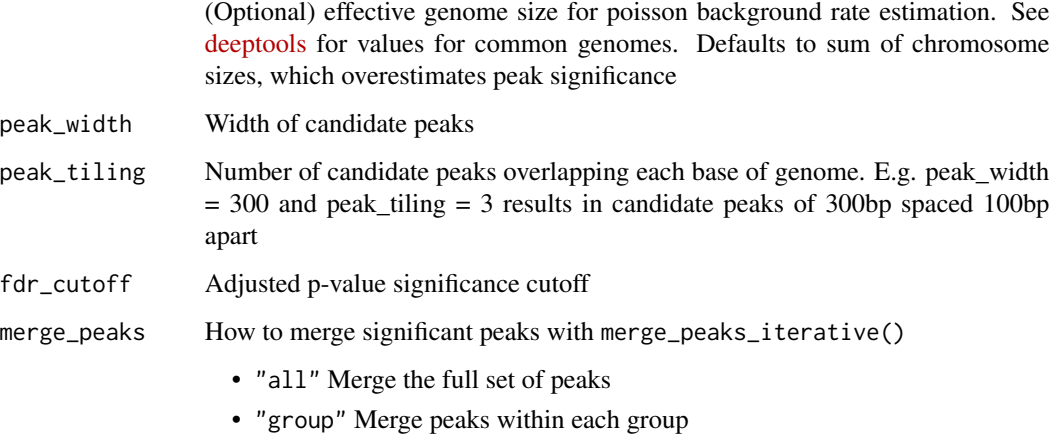

• "none" Don't perform any merging

# Details

Peak calling steps:

- 1. Estimate the genome-wide expected insertions per tile based on peak\_width, effective\_genome\_size, and per-group read counts
- 2. Tile the genome with nonoverlapping tiles of size peak\_width
- 3. For each tile and group, calculate p\_value based on a Poisson model
- 4. Compute adjusted p-values using BH method and using the total number of tiles as the number of hypotheses tested.
- 5. Repeat steps 2-4 peak\_tiling times, with evenly spaced offsets
- 6. If merge\_peaks is "all" or "group": use merge\_peaks\_iterative() within each group to keep only the most significant of the overlapping candidate peaks
- 7. If merge\_peaks is "all", perform a final round of merge\_peaks\_iterative(), prioritizing each peak by its within-group significance rank

#### Value

tibble with peak calls and the following columns:

- chr, start, end: genome coordinates
- group: group ID that this peak was identified in
- p\_val, q\_val: Poission p-value and BH-corrected p-value
- enrichment: Enrichment of counts in this peak compared to a genome-wide background

<span id="page-7-0"></span>

Calculate the MD5 checksum of an IterableMatrix and return the checksum in hexidecimal format.

#### Usage

checksum(matrix)

#### Arguments

matrix IterableMatrix object

# Details

checksum() converts the non-zero elements of the sparse input matrix to double precision, concatenates each element value with the element row and column index words, and uses these 16-byte blocks along with the matrix dimensions and row and column names to calculate the checksum. The checksum value depends on the storage order so column- and row-order matrices with the same element values give different checksum values. checksum() uses element and index values in little-endian CPU storage order. It converts to little-endian order on big-endian architecture although this has not been tested.

#### Value

MD5 checksum string in hexidecimal format.

# Examples

```
library(Matrix)
library(BPCells)
ml \leq -\text{matrix}(\text{seq}(1, 12), \text{now=3})m2 <- as(m1, 'dgCMatrix')
m3 <- as(m2, 'IterableMatrix')
checksum(m3)
```
<span id="page-8-0"></span>cluster\_graph\_leiden *Cluster an adjacency matrix*

# Description

Cluster an adjacency matrix

# Usage

```
cluster_graph_leiden(snn, resolution = 0.001, seed = 12531, ...)
cluster_graph_louvain(snn, resolution = 1, seed = 12531)
cluster_graph_seurat(snn, resolution = 0.8, ...)
```
#### Arguments

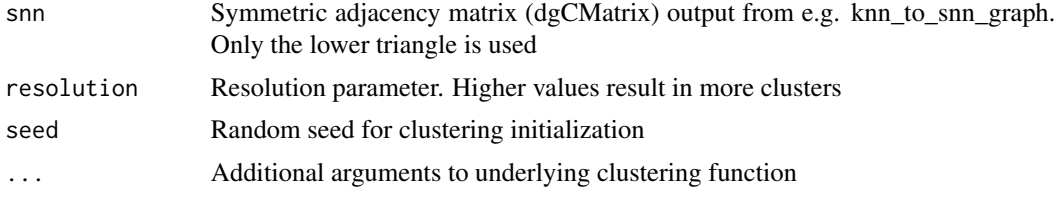

# Details

cluster\_graph\_leiden: Leiden graph clustering algorithm igraph::cluster\_leiden() cluster\_graph\_louvain: Louvain graph clustering algorithm igraph::cluster\_louvain() cluster\_graph\_seurat: Seurat's clustering algorithm Seurat::FindClusters()

# Value

Factor vector containing the cluster assignment for each cell.

cluster\_membership\_matrix

*Convert grouping vector to sparse matrix*

# Description

Converts a vector of membership IDs into a sparse matrix

```
cluster_membership_matrix(groups, group_order = NULL)
```
<span id="page-9-0"></span>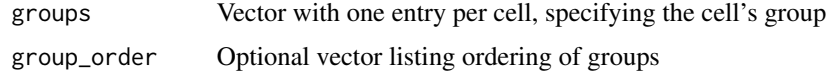

# Value

cell x group matrix where an entry is 1 when a cell is in a given group

collect\_features *Collect features for plotting*

# Description

Helper function for data on features to plot from a diverse set of data sources.

# Usage

```
collect_features(
  source,
  features = NULL,
  gene_mapping = human_gene_mapping,
 n = 1)
```
# Arguments

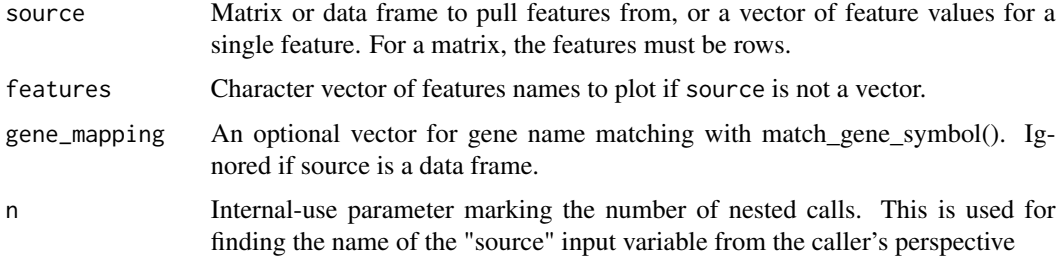

# Details

If source is a data.frame, features will be drawn from the columns. If source is a matrix object (IterableMatrix, dgCMatrix, or matrix), features will be drawn from rows.

#### Value

Data frame with one column for each feature requested

<span id="page-10-0"></span>Convert the type of a matrix

# Usage

```
convert_matrix_type(matrix, type = c("uint32_t", "double", "float"))
```
#### Arguments

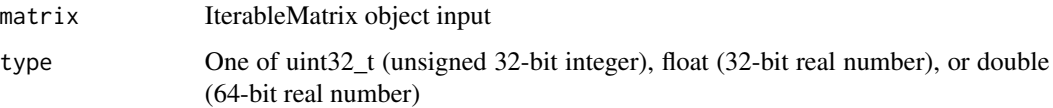

# Value

IterableMatrix object

convert\_to\_fragments *Convert between BPCells fragments and R objects.*

#### Description

BPCells fragments can be interconverted with GRanges and data.frame R objects. The main conversion method is R's builtin as() function, though the convert\_to\_fragments() helper is also available. For all R objects except GRanges, BPCells assumes a 0-based, end-exclusive coordinate system. (See [genomic-ranges-like](#page-18-1) reference for details)

```
# Convert from R to BPCells
convert_to_fragments(x, zero_based_coords = !is(x, "GRanges"))
as(x, "IterableFragments")
# Convert from BPCells to R
as.data.frame(bpcells_fragments)
as(bpcells_fragments, "data.frame")
as(bpcells_fragments, "GRanges")
```
<span id="page-11-0"></span>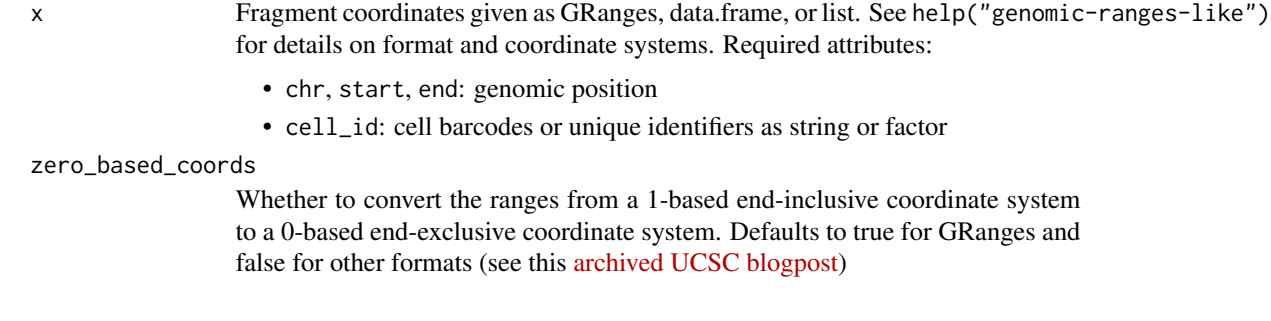

# Value

convert\_to\_fragments(): IterableFragments object

discrete\_palette *Color palettes*

# Description

These color palettes are derived from the ArchR color palettes, and provide large sets of distinguishable colors

#### Usage

```
discrete_palette(name, n = 1)
```

```
continuous_palette(name)
```
# Arguments

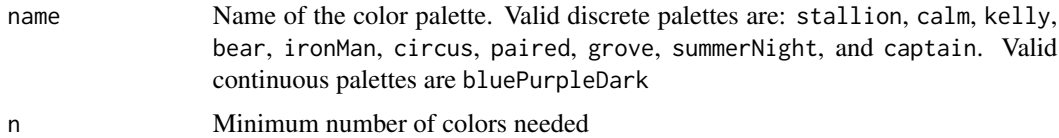

# Details

If the requested number of colors is too large, a new palette will be constructed via interpolation from the requested palette

# Value

Character vector of hex color codes

<span id="page-12-0"></span>

Extend genome ranges in a strand-aware fashion.

#### Usage

```
extend_ranges(
  ranges,
 upstream = 0,
  downstream = 0,
 metadata_cols = c("strand"),
  chromosome_sizes = NULL,
  zero_based_coords = !is(ranges, "GRanges")
)
```
# Arguments

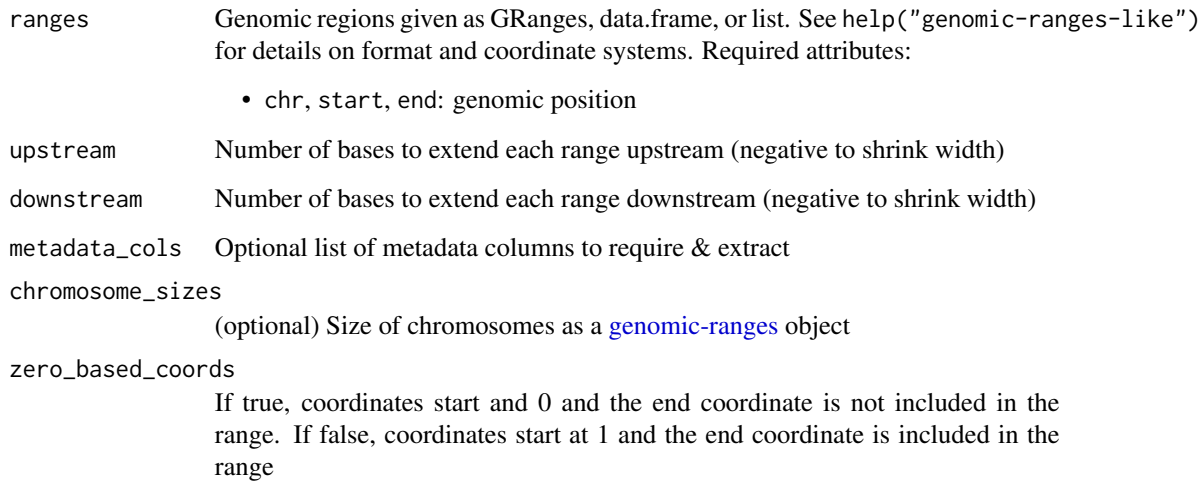

# Details

Note that ranges will be blocked from extending past the beginning of the chromosome (base 0), and if chromosome\_sizes is given then they will also be blocked from extending past the end of the chromosome

<span id="page-13-0"></span>

Get footprints around a set of genomic coordinates

# Usage

```
footprint(
  fragments,
  ranges,
  zero_based_coords = !is(ranges, "GRanges"),
  cell_groups = rlang::rep_along(cellNames(fragments), "all"),
 cell\_weights = \text{rlang::rep\_along}(\text{cell\_groups}, 1),flank = 125L,normalization_width = flank%/%10L
)
```
# Arguments

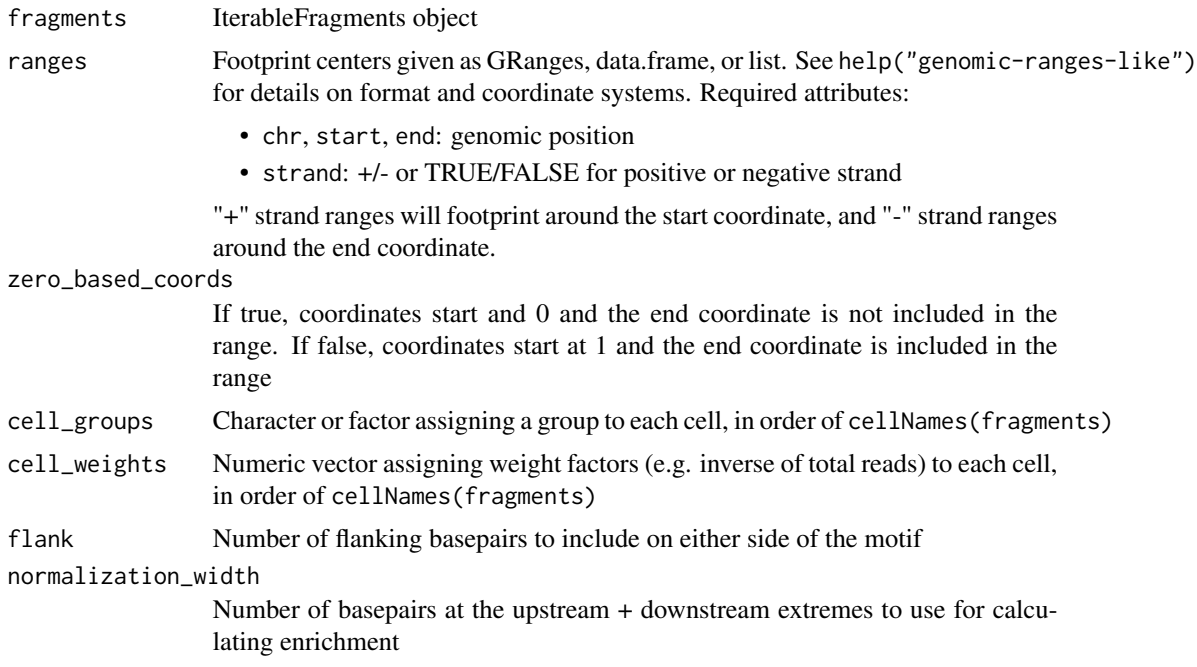

# Value

tibble::tibble() with columns group, position, and count, enrichment

<span id="page-14-0"></span>fragments\_identical *Check if two fragments objects are identical*

#### Description

Check if two fragments objects are identical

#### Usage

```
fragments_identical(fragments1, fragments2)
```
#### **Arguments**

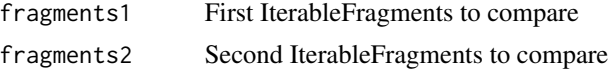

# Value

boolean for whether the fragments objects are identical

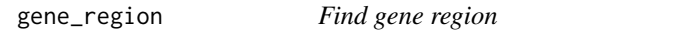

# Description

Conveniently look up the region of a gene by gene symbol. The value returned by this function can be used as the region argument for trackplot functions such as trackplot\_coverage() or trackplot\_gene()

#### Usage

```
gene_region(
  genes,
  gene_symbol,
  extend_bp = c(10000, 10000),
  gene_mapping = human_gene_mapping
)
```
#### Arguments

genes Transcipt features given as GRanges, data.frame, or list. See help("genomic-ranges-like") for details on format and coordinate systems. Required attributes:

- chr, start, end: genomic position
- strand: +/- or TRUE/FALSE for positive or negative strand
- gene\_name: Symbol or gene ID

<span id="page-15-0"></span>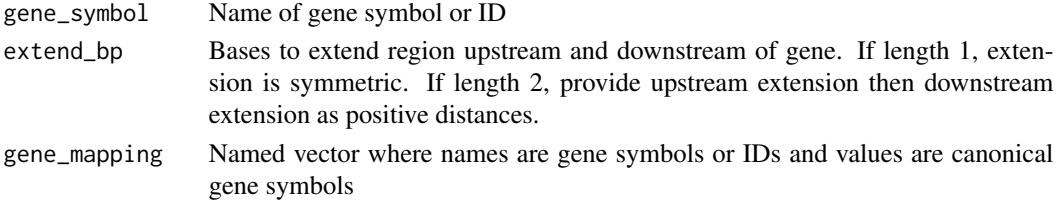

#### Value

List of chr, start, end positions for use with trackplot functions.

gene\_score\_tiles\_archr

*Calculate gene-tile distances for ArchR gene activities*

# Description

ArchR-style gene activity scores are based on a weighted sum of each tile according to the signed distance from the tile to a gene body. This function calculates the signed distances according to ArchR's default parameters.

#### Usage

```
gene_score_tiles_archr(
  genes,
  chromosome_sizes = NULL,
  tile_width = 500,
  addArchRBug = FALSE
)
```
# Arguments

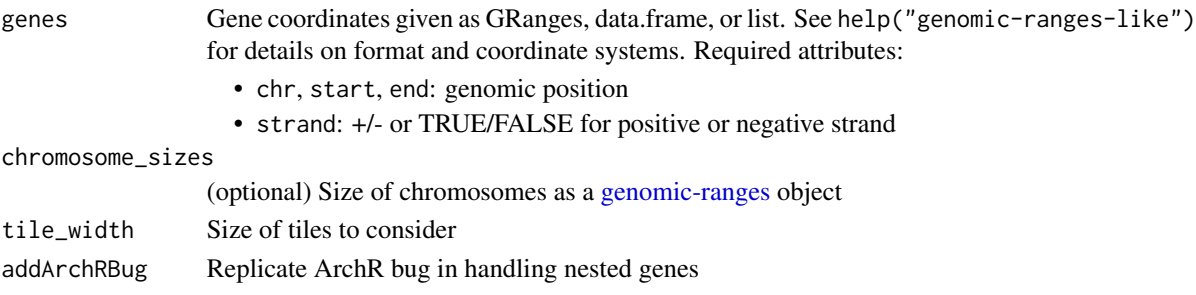

# Details

ArchR's tile distance algorithm works as follows

- 1. Genes are extended 5kb upstream
- 2. Genes are linked to any tiles 1kb-100kb upstream + downstream, but tiles beyond a neighboring gene are not considered

#### <span id="page-16-0"></span>Value

Tibble with one range per tile, with additional metadata columns gene\_idx (row index of the gene this tile corresponds to) and distance.

Distance is a signed distance calculated such that if the tile has a smaller start coordinate than the gene and the gene is on the + strand, distance will be negative. The distance of adjacent but non-overlapping regions is 1bp, counting up from there.

gene\_score\_weights\_archr

*Calculate GeneActivityScores*

#### Description

Gene activity scores can be calculated as a distance-weighted sum of per-tile accessibility. The tile weights for each gene can be represented as a sparse matrix of dimension genes x tiles. If we multiply this weight matrix by a corresponding tile matrix (tiles x cells), then we can get a gene activity score matrix of genes x cells. gene\_score\_weights\_archr() calculates the weight matrix (best if you have a pre-computed tile matrix), while gene\_score\_archr() provides a easy-to-use wrapper.

```
gene_score_weights_archr(
  genes,
  chromosome_sizes,
 blacklist = NULL,
  tile\_width = 500,gene_name_column = "gene_id",
  addArchRBug = FALSE
)
gene_score_archr(
  fragments,
  genes,
  chromosome_sizes,
  blacklist = NULL,
  tile_width = 500,
  gene_name_column = "gene_id",
  addArchRBug = FALSE,
  tile_max_count = 4,
  scale_factor = 10000,
  tile_matrix_path = tempfile(pattern = "gene_score_tile_mat")
)
```
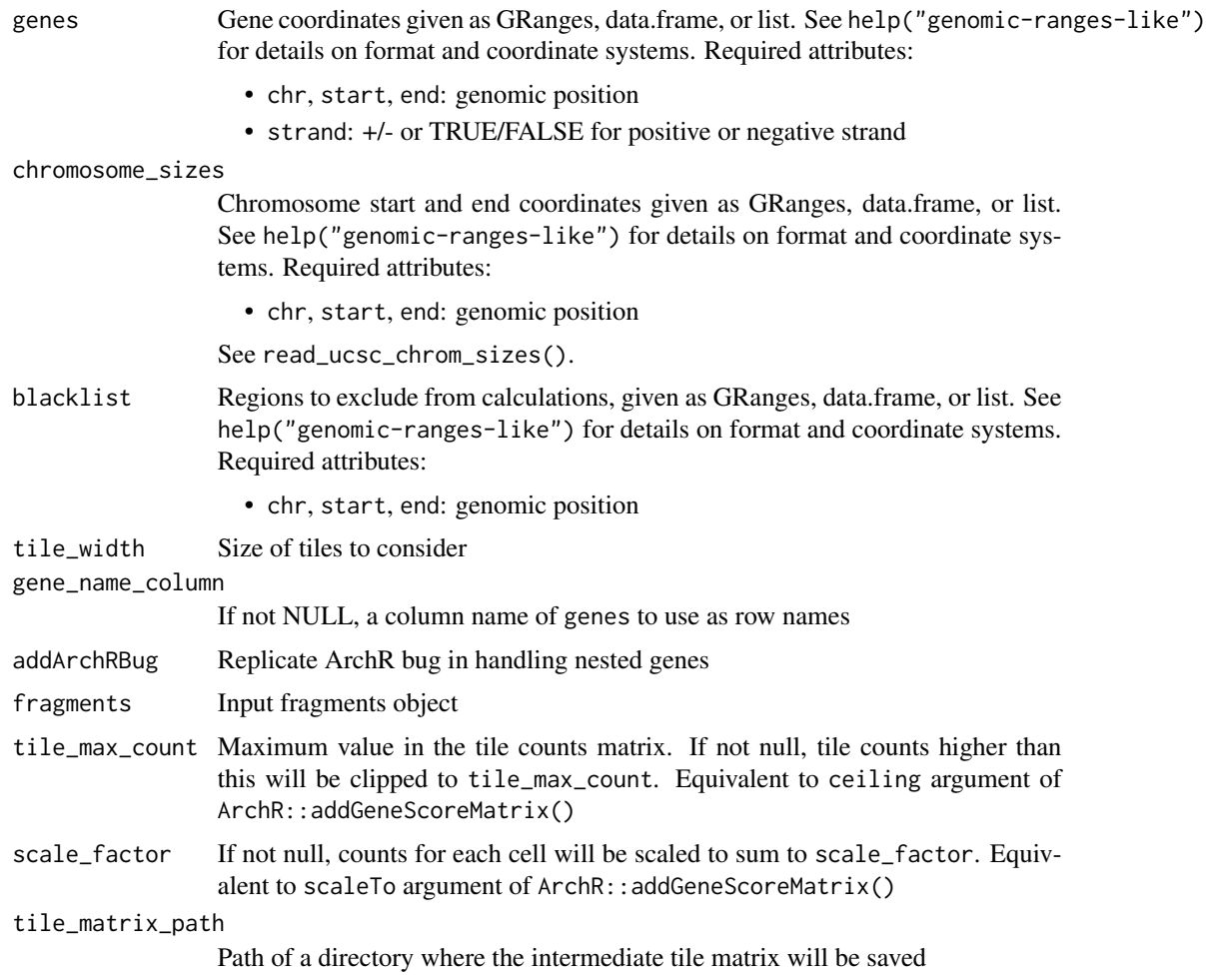

# Details

# gene\_score\_weights\_archr:

Given a set of tile coordinates and distances returned by gene\_score\_tiles\_archr(), calculate a weight matrix of dimensions genes x tiles. This matrix can be multiplied with a tile matrix to obtain ArchR-compatible gene activity scores.

# Value

# gene\_score\_weights\_archr

Weight matrix of dimension genes x tiles

#### gene\_score\_archr

Gene score matrix of dimension genes x cells.

<span id="page-18-1"></span><span id="page-18-0"></span>BPCells accepts a flexible set of genomic ranges-like objects as input, either GRanges, data.frame, lists, or character vectors. These objects must specify chromosome, start, and end coordinates along with optional metadata about each range. With the exception of GenomicRanges::GRanges objects, BPCells assumes all objects use a zero-based, end-exclusive coordinate system (see below for details).

#### Valid Range-like objects:

BPCells can interpret the following types as ranges:

- list(), data.frame(), with columns:
	- chr: Character or factor of chromosome names
	- start: Start coordinates (0-based)
	- end: End coordinates (exclusive)
	- (optional) strand: "+"/"-" or TRUE/FALSE for pos/neg strand
	- (optional) Additional metadata as named list entries or data.frame columns
- GenomicRanges::GRanges
	- $-$  start(x) is interpreted as a 1-based start coordinate
	- $-$  end(x) is interpreted as an inclusive end coordinate
	- $-$  strand(x): " $*$ " entries are interpeted as postive strand
	- (optional) mcols(x) holds additional metadata
- character
	- Given in format "chr1:1000-2000" or "chr1:1,000-2,000"
	- Uses 0-based, end-exclusive coordinate system
	- Cannot be used for ranges where additional metadata is required

#### Range coordinate systems:

There are two main conventions for the coordinate systems:

#### One-based, end-inclusive ranges

- The first base of a chromosome is numbered 1
- The last base in a range is equal to the end coordinate
- e.g. 1-5 describes the first 5 bases of the chromosome
- Used in formats such as SAM, GTF
- In BPCells, used when reading or writing GenomicRanges::GRanges objects

#### Zero-based, end-exclusive ranges

- The first base of a chromosome is numbered 0
- The last base in a range is one less than the end coordinate
- e.g. 0-5 describes the first 5 bases of the chromosome
- Used in formats such as BAM, BED
- In BPCells, used for all other range objects

<span id="page-19-0"></span>human\_gene\_mapping *Gene Symbol Mapping data*

#### Description

Mapping of the canonical gene symbols corresponding to each unambiguous alias, previous symbol, ensembl ID, or entrez ID.

# Usage

human\_gene\_mapping

mouse\_gene\_mapping

# Format

#### human\_gene\_mapping

A named character vector. Names are aliases or IDs and values are the corresponding canonical gene symbol

#### mouse\_gene\_mapping

A named character vector. Names are aliases or IDs and values are the corresponding canonical gene symbol

# Details

See the source code in data-raw/human\_gene\_mapping.R and data-raw/mouse\_gene\_mapping.R for exactly how these mappings were made.

#### Source

#### human\_gene\_mapping

[http://ftp.ebi.ac.uk/pub/databases/genenames/hgnc/tsv/non\\_alt\\_loci\\_set.txt](http://ftp.ebi.ac.uk/pub/databases/genenames/hgnc/tsv/non_alt_loci_set.txt)

## mouse\_gene\_mapping

[http://www.informatics.jax.org/downloads/reports/MGI\\_EntrezGene.rpt](http://www.informatics.jax.org/downloads/reports/MGI_EntrezGene.rpt) [http://www.i](http://www.informatics.jax.org/downloads/reports/MRK_ENSEMBL.rpt)nformatics. [jax.org/downloads/reports/MRK\\_ENSEMBL.rpt](http://www.informatics.jax.org/downloads/reports/MRK_ENSEMBL.rpt)

<span id="page-20-0"></span>Read a sparse matrix from a MatrixMarket file. This is a text-based format used by 10x, Parse, and others to store sparse matrices. Format details on the [NIST website.](https://math.nist.gov/MatrixMarket/formats.html)

#### Usage

```
import_matrix_market(
 mtx_path,
 outdir = tempfile("matrix_market"),
  row_names = NULL,
  col_names = NULL,
  row_major = FALSE,
  tmpdir = tempdir(),load_bytes = 4194304L,
  sort_bytes = 1073741824L
)
import_matrix_market_10x(
 mtx_dir,
 outdir = tempfile("matrix_market"),
  feature_type = NULL,
  row_major = FALSE,
  tmpdir = tempdir(),load_bytes = 4194304L,
  sort_bytes = 1073741824L
)
```
#### Arguments

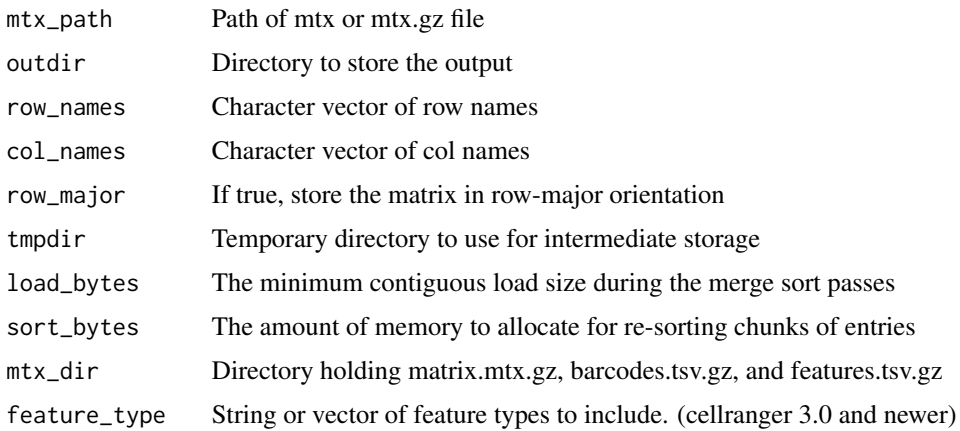

# Details

Import MatrixMarket mtx files to the BPCells format. This implementation ensures fixed memory usage even for very large inputs by doing on-disk sorts. It will be much slower than hdf5 inputs, so only use MatrixMarket format when absolutely necessary.

As a rough speed estimate, importing the 17GB Parse [1M PBMC](https://www.parsebiosciences.com/datasets/pbmc/single-cell-rna-sequencing-of-1-million-human-cells-in-a-single-experiment) DGE\_1M\_PBMC.mtx file takes about 4 minutes and 1.3GB of RAM, producing a compressed output matrix of 1.5GB. mtx.gz files will be slower to import due to gzip decompression.

When importing from 10x mtx files, the row and column names can be read automatically using the import\_matrix\_market\_10x() convenience function.

# Value

MatrixDir object with the imported matrix

IterableFragments-methods

*IterableFragments methods*

#### Description

Methods for IterableFragments objects

#### Usage

```
## S4 method for signature 'IterableFragments'
show(object)
```

```
cellNames(x)
```
cellNames(x, ...) <- value

chrNames(x)

chrNames(x, ...) <- value

#### Arguments

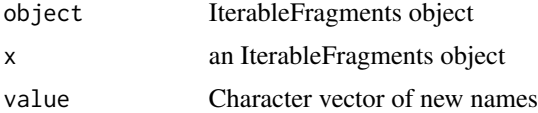

#### Details

- cellNames<- It is only possible to replace names, not add new names.
- chrNames<- It is only possible to replace names, not add new names.

<span id="page-21-0"></span>

# <span id="page-22-0"></span>Value

- cellNames() Character vector of cell names, or NULL if none are known
- chrNames(): Character vector of chromosome names, or NULL if none are known

# Functions

- show(IterableFragments): Print IterableFragments
- cellNames(): Get cell names
- cellNames(x, ...) <- value: Set cell names
- chrNames(): Set chromosome names
- chrNames $(x, \ldots)$  <- value: Set chromosome names

IterableMatrix-methods

*IterableMatrix methods*

#### Description

Generic methods and built-in functions for IterableMatrix objects

```
matrix_type(x)
storage_order(x)
## S4 method for signature 'IterableMatrix'
show(object)
## S4 method for signature 'IterableMatrix'
t(x)## S4 method for signature 'IterableMatrix, matrix'
x %*% y
## S4 method for signature 'IterableMatrix'
rowSums(x)
## S4 method for signature 'IterableMatrix'
colSums(x)
## S4 method for signature 'IterableMatrix'
rowMeans(x)
## S4 method for signature 'IterableMatrix'
```

```
colMeans(x)
colVars(
  x,
 rows = NULL,cols = NULL,na.rm = FALSE,center = NULL,
  ...,
 useNames = TRUE
\mathcal{L}rowVars(
 x,
 rows = NULL,cols = NULL,
 na.rm = FALSE,
 center = NULL,
  ...,
 useNames = TRUE
)
rowMaxs(x, rows = NULL, cols = NULL, na.rm = FALSE, ..., useNames = TRUE)
colMax(x, rows = NULL, cols = NULL, na.rm = FALSE, ..., useNames = TRUE)## S4 method for signature 'IterableMatrix'
log1p(x)
log1p_slow(x)
## S4 method for signature 'IterableMatrix'
expm1(x)
expm1_slow(x)
## S4 method for signature 'IterableMatrix,numeric'
e1 ^ e2
## S4 method for signature 'numeric,IterableMatrix'
e1 < e2
## S4 method for signature 'IterableMatrix,numeric'
e1 > e2
## S4 method for signature 'numeric,IterableMatrix'
e1 \leq e2
```
# IterableMatrix-methods 25

## S4 method for signature 'IterableMatrix,numeric'  $e1$  >=  $e2$ ## S4 method for signature 'IterableMatrix' round(x, digits =  $0$ ) ## S4 method for signature 'IterableMatrix,numeric' e1 \* e2 ## S4 method for signature 'IterableMatrix,numeric' e1 + e2 ## S4 method for signature 'IterableMatrix,numeric' e1 / e2 ## S4 method for signature 'IterableMatrix,numeric' e1 - e2

# Arguments

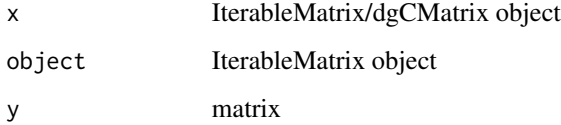

# Value

- t() Transposed object
- x %\*% y: dense matrix result
- rowSums(): vector of row sums
- colSums(): vector of col sums
- rowMeans(): vector of row means
- colMeans(): vector of col means
- colVars(): vector of col variance
- rowVars(): vector of row variance
- rowMaxs(): vector of maxes for every row
- colMaxs(): vector of column maxes

# Functions

- matrix\_type(): Get the matrix data type (mat\_uint32\_t, mat\_float, or mat\_double for now)
- storage\_order(): Get the matrix storage order ("row" or "col")
- show(IterableMatrix): Display an IterableMatrix
- t(IterableMatrix): Transpose an IterableMatrix
- x % \* y: Multiply by a dense matrix
- rowSums(IterableMatrix): Calculate rowSums
- colSums(IterableMatrix): Calculate colSums
- rowMeans(IterableMatrix): Calculate rowMeans
- colMeans(IterableMatrix): Calculate colMeans
- colVars(): Calculate colVars (replacement for matrixStats::colVars())
- rowVars(): Calculate rowVars (replacement for matrixStats::rowVars())
- rowMaxs(): Calculate rowMaxs (replacement for matrixStats:: rowMaxs())
- colMaxs(): Calculate colMax (replacement for matrixStats::colMax())
- log1p(IterableMatrix): Calculate  $log(x + 1)$
- $\log 1p\_slow$ ): Calculate  $\log(x + 1)$  (non-SIMD version)
- expm1(IterableMatrix): Calculate exp(x) 1
- expm1\_slow(): Calculate  $exp(x) 1$  (non-SIMD version)
- e1^e2: Calculate x^y (elementwise)
- e1 < e2: Binarize matrix according to numeric < matrix comparison
- e1 > e2: Binarize matrix according to matrix > numeric comparison
- e1 <= e2: Binarize matrix according to numeric <= matrix comparison
- e1 >= e2: Binarize matrix according to matrix >= numeric comparison
- round(IterableMatrix): round to nearest integer (digits must be 0)
- e1  $\star$  e2: Multiply by a constant, or multiply rows by a vector length nrow(mat)
- e1 + e2: Add a constant, or row-wise addition with a vector length nrow(mat)
- e1 / e2: Divide by a constant, or divide rows by a vector length nrow(mat)
- e1 e2: Subtract a constant, or row-wise subtraction with a vector length nrow(mat)

<span id="page-26-0"></span>

Search for approximate nearest neighbors between cells in the reduced dimensions (e.g. PCA), and return the k nearest neighbors (knn) for each cell. Optionally, we can find neighbors between two separate sets of cells by utilizing both data and query.

#### Usage

```
knn_hnsw(
 data,
 query = NULL,
 k = 10,
 metric = c("euclidean", "cosine"),
 verbose = TRUE,
  threads = 1,
 ef = 100\mathcal{E}knn_annoy(
 data,
 query = data,
 k = 10,
 metric = c("euclidean", "cosine", "manhattan", "hamming"),
 n_trees = 50,
  search_k = -1)
```
# Arguments

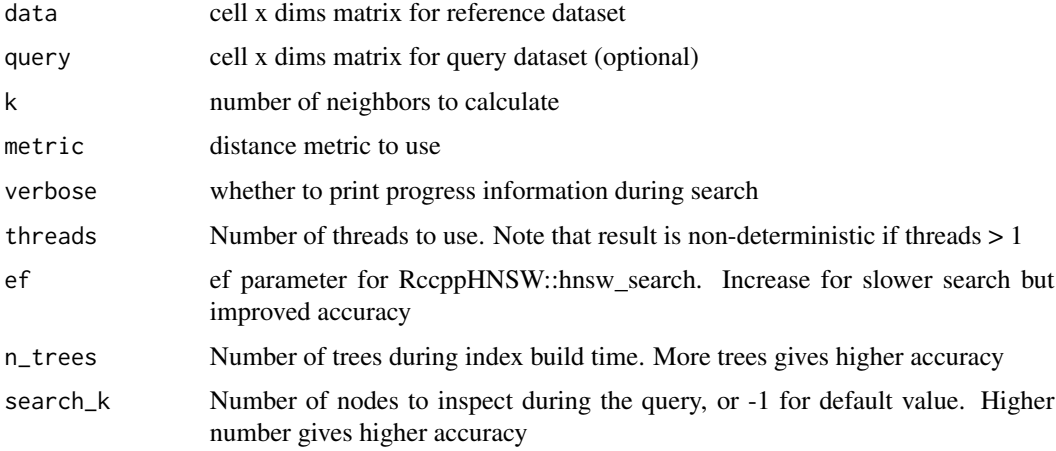

# <span id="page-27-0"></span>Details

knn\_hnsw: Use RcppHNSW as knn engine

knn\_annoy: Use RcppAnnoy as knn engine

# Value

List of 2 matrices – idx for cell x K neighbor indices, dist for cell x K neighbor distances. If no query is given, nearest neighbors are found mapping the data matrix to itself, prohibiting self-neighbors

knn\_to\_graph *K Nearest Neighbor (KNN) Graph*

# Description

Convert a KNN object (e.g. returned by knn\_hnsw() or knn\_annoy()) into a graph. The graph is represented as a sparse adjacency matrix.

# Usage

```
knn_to_graph(knn, use_weights = FALSE, self_loops = TRUE)
knn_to_snn_graph(
  knn,
 min\_val = 1/15,
 self_loops = FALSE,
  return_type = c("matrix", "list")
\lambda
```
knn\_to\_geodesic\_graph(knn, return\_type = c("matrix", "list"), threads = 0L)

# Arguments

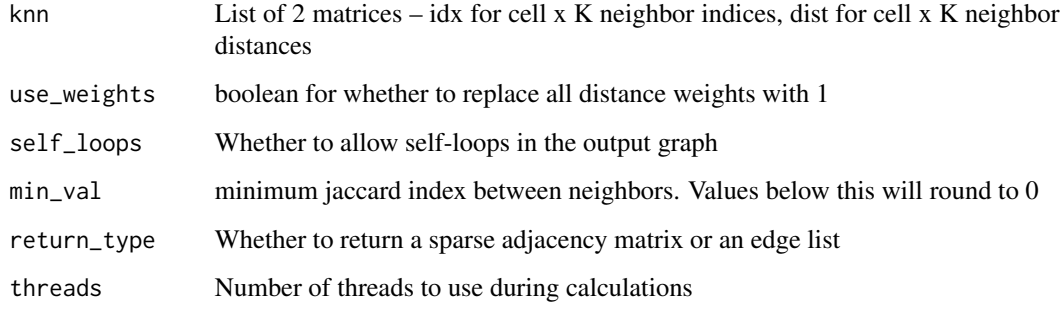

#### <span id="page-28-0"></span>Details

knn\_to\_graph Create a knn graph

knn\_to\_snn\_graph Convert a knn object into a shared nearest neighbors adjacency matrix. This follows the algorithm that Seurat uses to compute SNN graphs

knn\_to\_geodesic\_graph Convert a knn object into an undirected weighted graph, using the same geodesic distance estimation method as the UMAP package. This matches the output of umap. \_umap.fuzzy\_simplicial\_se from the umap-learn python package, used by default in scanpy.pp.neighbors. Because this only re-weights and symmetrizes the KNN graph, it will usually use less memory and return a sparser graph than knn\_to\_snn\_graph which computes 2nd-order neighbors. Note: when cells don't have themselves listed as the nearest neighbor, results may differ slightly from umap. \_umap. fuzzy\_simplicial\_set, which assumes self is always successfully found in the approximate nearest neighbor search.

#### Value

**knn\_to\_graph** Sparse matrix (dgCMatrix) where mat[i,j] = distance from cell i to cell j, or 0 if cell j is not in the K nearest neighbors of i

# knn\_to\_snn\_graph

- return\_type == "matrix": Sparse matrix (dgCMatrix) where  $mat[i,j] =$  jaccard index of the overlap in nearest neigbors between cell i and cell j, or 0 if the jaccard index is < min\_val. Only the lower triangle is filled in, which is compatible with the BPCells clustering methods
- return\_type == "list": List of 3 equal-length vectors i, j, and weight, along with an integer dim. These correspond to the rows, cols, and values of non-zero entries in the lower triangle adjacency matrix. dim is the total number of vertices (cells) in the graph

#### knn\_to\_geodesic\_graph

- return\_type == "matrix": Sparse matrix (dgCMatrix) where  $mat[i, j]$  = normalized similarity between cell i and cell j. Only the lower triangle is filled in, which is compatible with the BPCells clustering methods
- return\_type == "list": List of 3 equal-length vectors i, j, and weight, along with an integer dim. These correspond to the rows, cols, and values of non-zero entries in the lower triangle adjacency matrix. dim is the total number of vertices (cells) in the graph

marker\_features *Test for marker features*

# Description

Given a features x cells matrix, perform one-vs-all differential tests to find markers.

```
marker_features(mat, groups, method = "wilcoxon")
```
<span id="page-29-0"></span>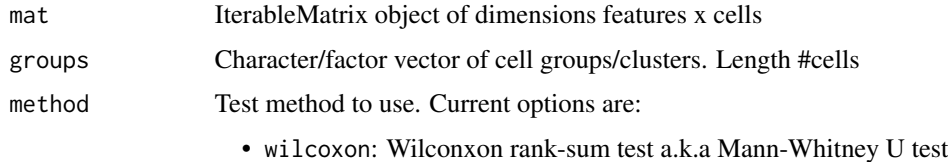

# Details

Tips for using the values from this function:

- Use dplyr::mutate() to add columns for e.g. adjusted p-value and log fold change.
- Use dplyr::filter() to get only differential genes above some given threshold
- To get adjusted p-values, use R p.adjust(), recommended method is "BH"
- To get log2 fold change: if your input matrix was already log-transformed, calculate (foreground\_mean - background\_mean)/log(2). If your input matrix was not log-transformed, calculate log2(forground\_mean/backgr

# Value

tibble with the following columns:

- foreground: Group ID used for the foreground
- background: Group ID used for the background (or NA if comparing to rest of cells)
- feature: ID of the feature
- p\_val\_raw: Unadjusted p-value for differential test
- foreground\_mean: Average value in the foreground group
- background\_mean: Average value in the background group

match\_gene\_symbol *Gene symbol matching*

# **Description**

Correct alias gene symbols, Ensembl IDs, and Entrez IDs to canonical gene symbols. This is useful for matching gene names between different datasets which might not always use the same gene naming conventions.

```
match_gene_symbol(query, subject, gene_mapping = human_gene_mapping)
canonical_gene_symbol(query, gene_mapping = human_gene_mapping)
```
<span id="page-30-0"></span>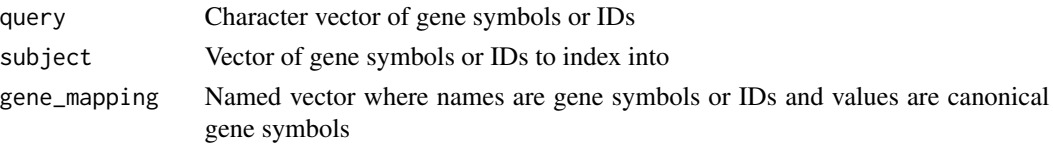

# Value

# match\_gene\_symbol

Integer vector of indices v such that subject  $[v]$  corresponds to the gene symbols in query canonical\_gene\_symbol

Character vector of canonical gene symbols for each symbol in query

matrix\_R\_conversion *Convert between BPCells matrix and R objects.*

#### Description

BPCells matrices can be interconverted with Matrix package dgCMatrix sparse matrices, as well as base R dense matrices (though this may result in high memory usage for large matrices)

# Usage

```
# Convert to R from BPCells
as(bpcells_mat, "dgCMatrix") # Sparse matrix conversion
as.matrix(bpcells_mat) # Dense matrix conversion
```
# Convert to BPCells from R as(dgc\_mat, "IterableMatrix")

matrix\_stats *Calculate matrix stats*

#### Description

Calculate matrix stats

```
matrix_stats(
 matrix,
 row_stats = c("none", "nonzero", "mean", "variance"),
 col_stats = c("none", "nonzero", "mean", "variance"),
  threads = 0L)
```
<span id="page-31-0"></span>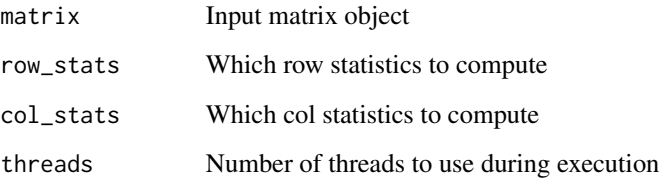

# Details

The statistics will be calculated in a single pass over the matrix, so this method is desirable to use for efficiency purposes compared to the more standard rowMeans or colMeans if multiple statistics are needed. The stats are ordered by complexity: nonzero, mean, then variance. All less complex stats are calculated in the process of calculating a more complicated stat. So to calculate mean and variance simultaneously, just ask for variance, which will compute mean and nonzero counts as a side-effect

# Value

List of row\_stats: matrix of n\_stats x n\_rows, col\_stats: matrix of n\_stats x n\_cols

merge\_cells *Merge cells into pseudobulks*

# Description

Peak and tile matrix calculations can be sped up by reducing the number of cells. For cases where the outputs are going to be added together afterwards, this can provide a performance improvement

#### Usage

merge\_cells(fragments, cell\_groups)

# Arguments

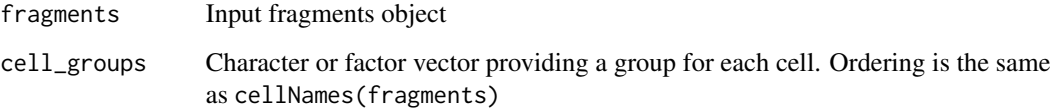

<span id="page-32-0"></span>Merge peaks according to ArchR's iterative merging algorithm. More details on the [ArchR website](https://www.archrproject.com/bookdown/the-iterative-overlap-peak-merging-procedure.html)

# Usage

merge\_peaks\_iterative(peaks)

# Arguments

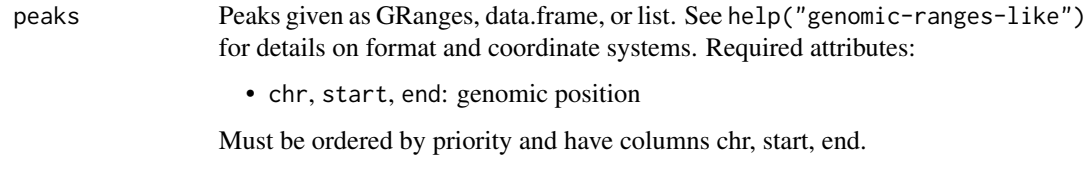

#### Details

Properties of merged peaks:

- No peaks in the merged set overlap
- Peaks are prioritized according to their order in the original input
- The output peaks are a subset of the input peaks, with no peak boundaries changed

# Value

tibble::tibble() with a nonoverlapping subset of the rows in peaks. All metadata columns are preserved

min\_scalar *Elementwise minimum*

# Description

min\_scalar: Take minumum with a global constant

min\_by\_row: Take the minimum with a per-row constant

min\_by\_col: Take the minimum with a per-col constant

#### Usage

```
min_scalar(mat, val)
min_by_row(mat, vals)
min_by_col(mat, vals)
```
# Arguments

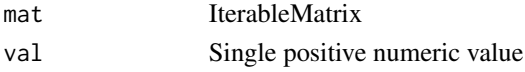

# Details

Take the minimum value of a matrix with a per-row, per-col, or global constant. This constant must be >0 to preserve sparsity of the matrix. This has the effect of capping the maximum value in the matrix.

# Value

IterableMatrix

normalize\_ranges *Normalize an object representing genomic ranges*

# Description

Normalize an object representing genomic ranges

# Usage

```
normalize_ranges(
 ranges,
 metadata_cols = character(0),
 zero_based_coords = !is(ranges, "GRanges"),
 n = 1)
```
# Arguments

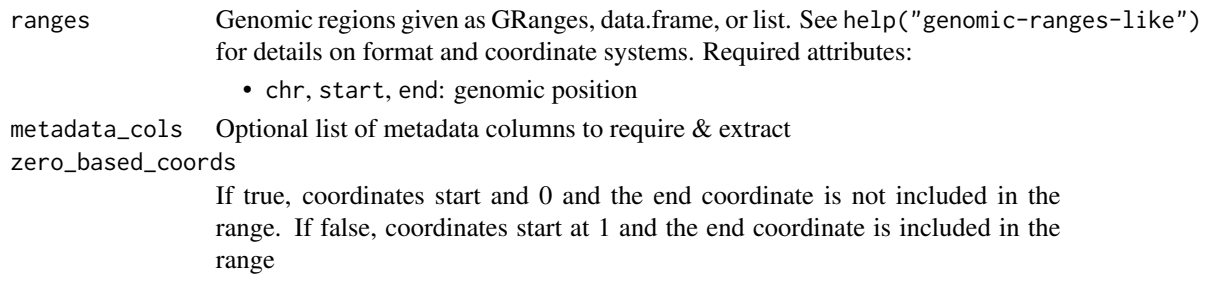

<span id="page-33-0"></span>

#### <span id="page-34-0"></span>Value

data frame with zero-based coordinates, and elements chr (factor), start (int), and end (int). If ranges does not have chr level information, chr levels are the sorted unique values of chr.

If strand is in metadata\_cols, then the output strand element will be TRUE for positive strand, and FALSE for negative strand. (Converted from a character vector of "+"/"-" if necessary)

nucleosome\_counts *Count fragments by nucleosomal size*

#### Description

Count fragments by nucleosomal size

#### Usage

nucleosome\_counts(fragments, nucleosome\_width = 147)

#### Arguments

fragments Fragments object nucleosome\_width Integer cutoff to use as nucleosome width

#### Details

Shorter than nucleosome\_width is subNucleosomal, nucleosome\_width to 2\*nucleosome\_width-1 is monoNucleosomal, and anything longer is multiNucleosomal. The sum of all fragments is given as nFrags

#### Value

List with names subNucleosomal, monoNucleosomal, multiNucleosomal, and nFrags, containing the count vectors of fragments in each class per cell.

open\_fragments\_10x *Read/write a 10x fragments file*

#### **Description**

10x fragment files come in a bed-like format, with columns chr, start, end, cell\_id, and pcr\_duplicates. Unlike a standard bed format, the format from cellranger has an *inclusive* end-coordinate, meaning the end coordinate itself is what should be counted as the tagmentation site, rather than offset by 1.

# Usage

```
open_fragments_10x(path, comment = "#", end_inclusive = TRUE)
write_fragments_10x(
 fragments,
 path,
 end_inclusive = TRUE,
 append_5th_column = FALSE
)
```
# Arguments

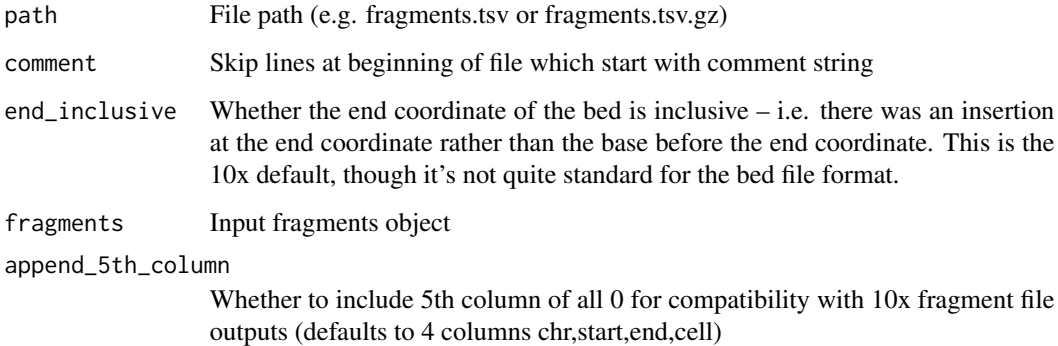

# Details

# open\_fragments\_10x

No disk operations will take place until the fragments are used in a function

# write\_fragments\_10x

Fragments will be written to disk immediately, then returned in a readable object.

# Value

10x fragments file object

open\_matrix\_10x\_hdf5 *Read/write a 10x feature matrix*

# Description

Read/write a 10x feature matrix

<span id="page-35-0"></span>
#### Usage

```
open_matrix_10x_hdf5(path, feature_type = NULL, buffer_size = 16384L)
write_matrix_10x_hdf5(
  mat,
 path,
 barcodes = colnames(mat),
  feature_ids = rownames(mat),
  feature\_names = rownames(mat),feature_types = "Gene Expression",
  feature_metadata = list(),buffer_size = 16384L,
  chunk_size = 1024L,
  gzip\_level = 0L,
  type = c("uint32_t", "double", "float", "auto")
)
```
### Arguments

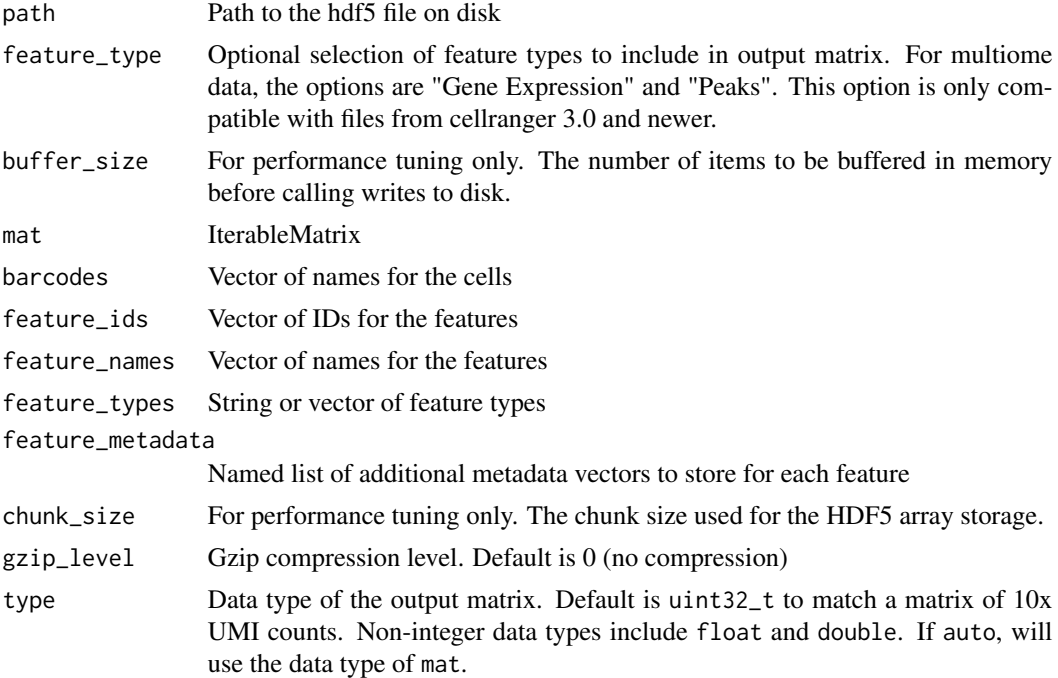

#### Details

The 10x format makes use of gzip compression for the matrix data, which can slow down read performance. Consider writing into another format if the read performance is important to you.

Input matrices must be in column-major storage order, and if the rownames and colnames are not set, names must be provided for the relevant metadata parameters. Some of the metadata parameters are not read by default in BPCells, but it is possible to export them for use with other tools.

BPCells matrix object

open\_matrix\_anndata\_hdf5

*Read/write AnnData matrix*

## Description

Read or write a sparse matrix from an anndata hdf5 file. These functions will automatically transpose matrices when converting to/from the AnnData format. This is because the AnnData convention stores cells as rows, whereas the R convention stores cells as columns. If this behavior is undesired, call t() manually on the matrix inputs and outputs of these functions.

### Usage

```
open_matrix_anndata_hdf5(path, group = "X", buffer_size = 16384L)
write_matrix_anndata_hdf5(
 mat,
 path,
 group = "X",buffer_size = 16384L,
  chunk_size = 1024L,
  gzip_level = 0L
)
```

```
Arguments
```
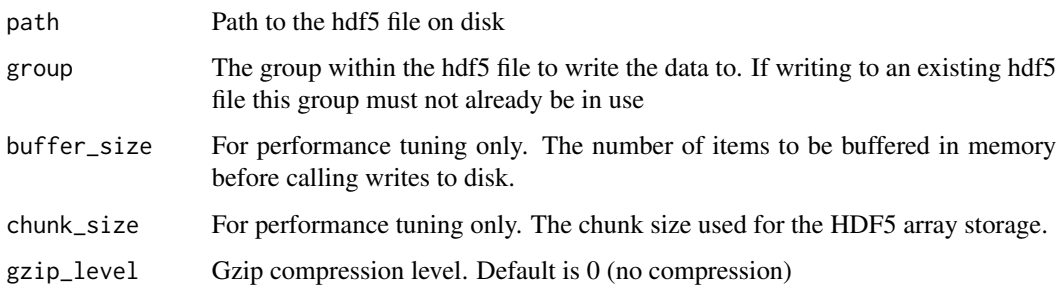

#### Value

AnnDataMatrixH5 object, with cells as the columns.

# Description

Use this function to order regioins prior to calling peak\_matrix() or tile\_matrix().

# Usage

order\_ranges(ranges, chr\_levels, sort\_by\_end = TRUE)

# Arguments

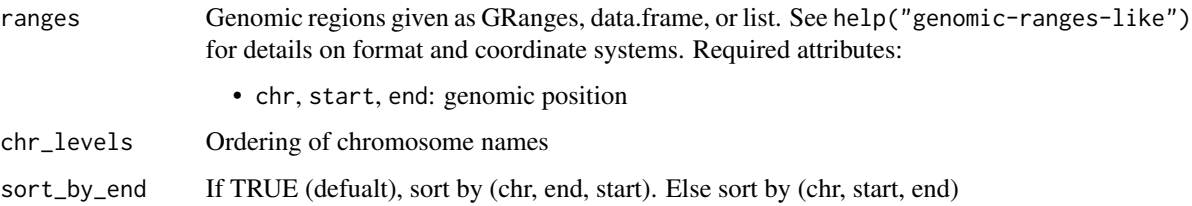

### Value

Numeric vector analagous to the order function. Provides an index selection that will reorder the input ranges to be sorted by chr, end, start

peak\_matrix *Calculate ranges x cells overlap matrix*

# Description

Calculate ranges x cells overlap matrix

#### Usage

```
peak_matrix(
  fragments,
  ranges,
 mode = c("insertions", "fragments", "overlaps"),
 zero_based_coords = !is(ranges, "GRanges"),
  explicit_peak_names = TRUE
\mathcal{E}
```
#### Arguments

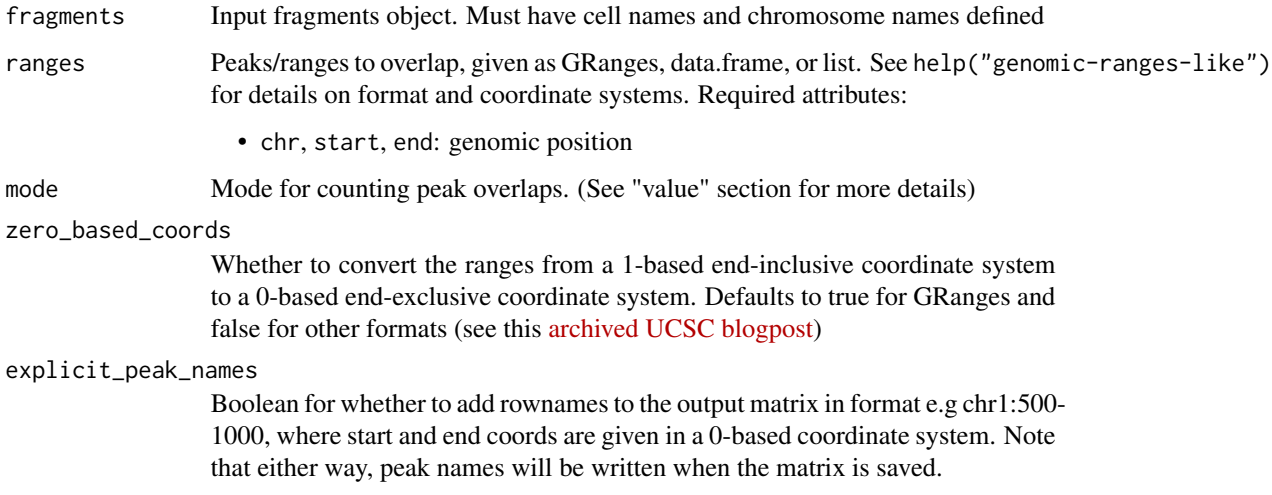

### Value

Iterable matrix object with dimension ranges x cells. When saved, the column names of the output matrix will be in the format chr1:500-1000, where start and end coords are given in a 0-based coordinate system.

#### mode options

- "insertions": Start and end coordinates are separately overlapped with each peak
- "fragments": Like "insertions", but each fragment can contribute at most 1 count to each peak, even if both the start and end coordinates overlap
- "overlaps": Like "fragments", but an overlap is also counted if the fragment fully spans the peak even if neither the start or end falls within the peak

#### Note

When calculating the matrix directly from a fragments tsv, it's necessary to first call select\_chromosomes() in order to provide the ordering of chromosomes to expect while reading the tsv.

plot\_dot *Dotplot*

## Description

Plot feature levels per group or cluster as a grid of dots. Dots are colored by z-score normalized average expression, and sized by percent non-zero.

# plot\_embedding 41

# Usage

```
plot_dot(
  source,
  features,
  groups,
  group_order = NULL,
  gene_mapping = human_gene_mapping,
  colors = c("lightgrey", "#4682B4"),
  return_data = FALSE,
  apply_styling = TRUE
\overline{\phantom{a}}
```
# Arguments

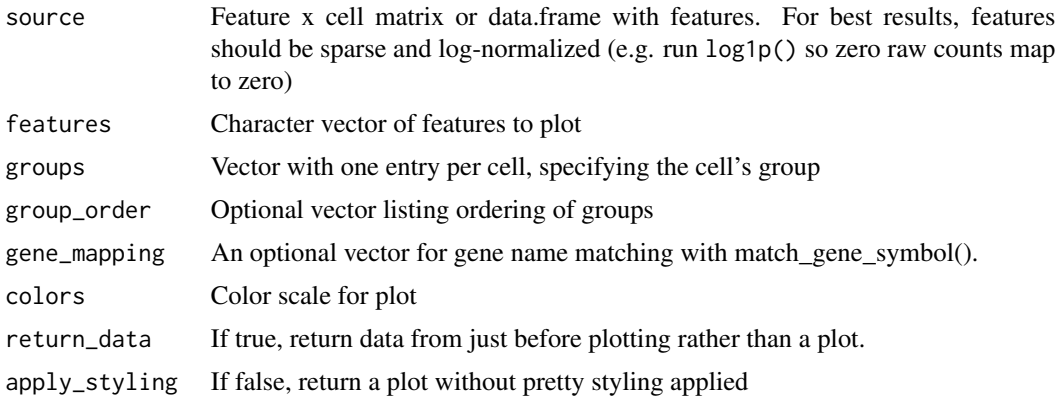

plot\_embedding *Plot UMAP or embeddings*

# Description

Plot one or more features by coloring cells in a UMAP plot.

## Usage

```
plot_embedding(
  source,
  embedding,
  features = NULL,
  quantile_range = c(0.01, 0.99),
  randomize_order = TRUE,
  smooth = NULL,smooth_rounds = 3,
  gene_mapping = human_gene_mapping,
  size = NULL,
```

```
rasterize = FALSE,
 raster_pixels = 512,
  legend_continuous = c("auto", "quantile", "value"),
  labels_quantile_range = TRUE,
 colors_continuous = c("lightgrey", "#4682B4"),
  legend_discrete = TRUE,
  labels_discrete = TRUE,
 colors_discrete = discrete_palette("stallion"),
  return_data = FALSE,
 return_plot_list = FALSE,
 apply_styling = TRUE
\mathcal{L}
```
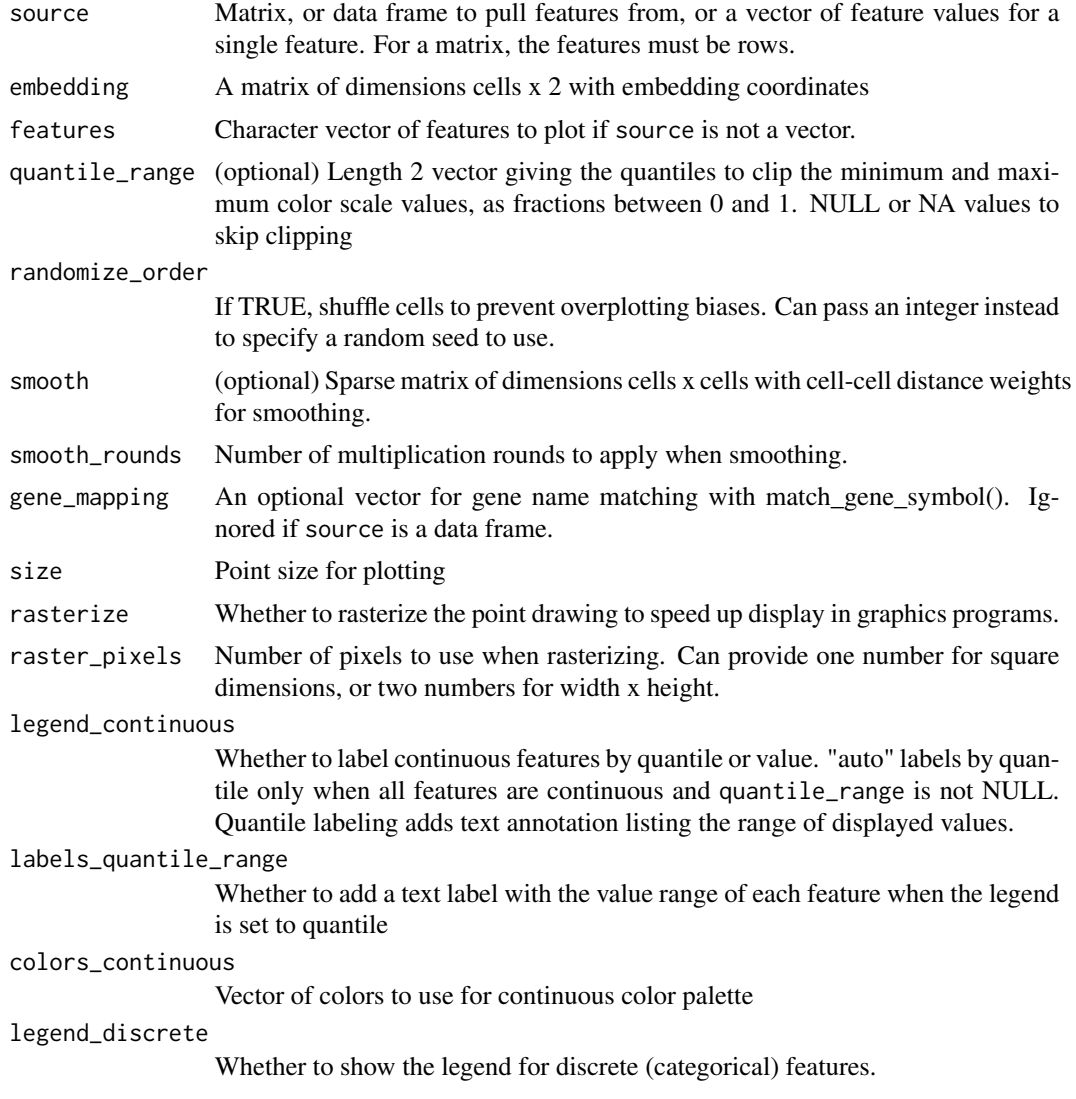

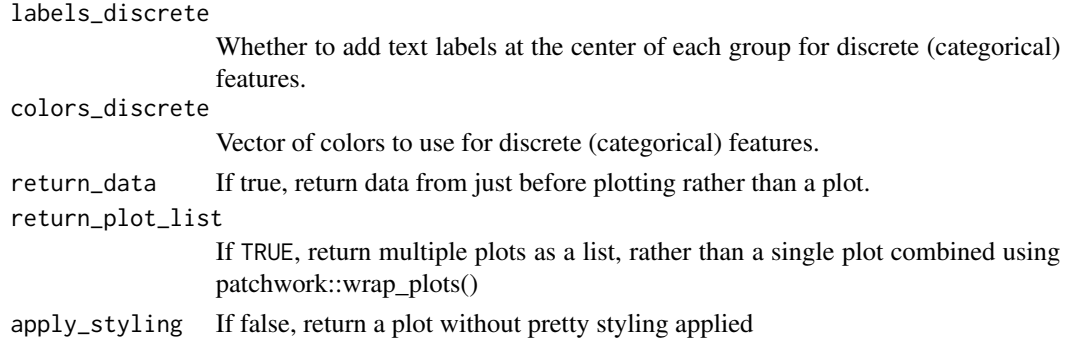

#### Details

# Smoothing:

Smoothing is performed as follows: first, the smoothing matrix is normalized so the sum of incoming weights to every cell is 1. Then, the raw data values are repeatedly multiplied by the smoothing matrix and re-scaled so the average value stays the same.

## Value

By default, returns a ggplot2 object with all the requested features plotted in a grid. If return\_data or return\_plot\_list is called, the return value will match that argument.

plot\_fragment\_length *Fragment size distribution*

### Description

Plot the distribution of fragment lengths, with length in basepairs on the x-axis, and proportion of fragments on the y-axis. Typical plots will show 10-basepair periodicity, as well as humps spaced at multiples of a nucleosome width (about 150bp).

#### Usage

```
plot_fragment_length(
  fragments,
 max_length = 500,
 return_data = FALSE,
  apply_styling = TRUE
)
```
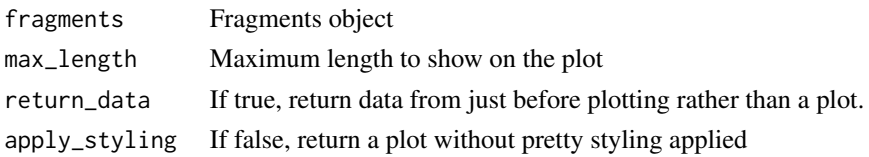

Numeric vector where index i contans the number of length-i fragments

plot\_read\_count\_knee *Knee plot of single cell read counts*

# Description

Plots read count rank vs. number of reads on a log-log scale.

# Usage

```
plot_read_count_knee(
  read_counts,
  cutoff = NULL,
  return_data = FALSE,
  apply_styling = TRUE
\overline{\phantom{a}}
```
# Arguments

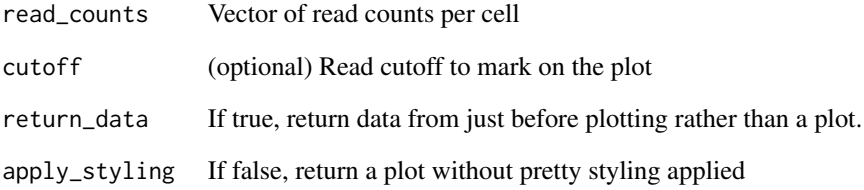

# Details

Performs logarithmic downsampling to reduce the number of points plotted

# Value

ggplot2 plot object

# Description

Plot the footprinting around TF motif sites

# Usage

```
plot_tf_footprint(
 fragments,
 motif_positions,
 cell_groups = rlang::rep_along(cellNames(fragments), "all"),
 flank = 250L,
  smooth = OL,
 zero_based_coords = !is(genes, "GRanges"),
 colors = discrete_palette("stallion"),
 return_data = FALSE,
 apply_styling = TRUE
)
```
# Arguments

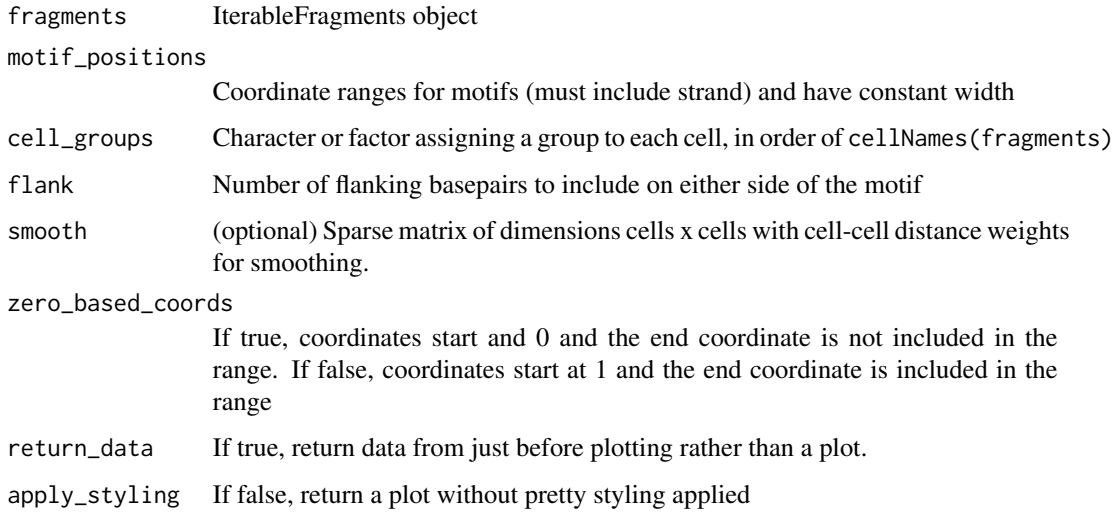

# See Also

```
footprint(), plot_tss_profile()
```
plot\_tss\_profile *Plot TSS profile*

# Description

Plot the enrichmment of insertions relative to transcription start sites (TSS). Typically, this plot shows strong enrichment of insertions near a TSS, and a small bump downstream around 220bp downstream of the TSS for the +1 nucleosome.

### Usage

```
plot_tss_profile(
  fragments,
  genes,
  cell_groups = rlang::rep_along(cellNames(fragments), "all"),
  flank = 2000L,
  smooth = <math>OL</math>,zero_based_coords = !is(genes, "GRanges"),
  colors = discrete_palette("stallion"),
  return_data = FALSE,
  apply_styling = TRUE
\mathcal{L}
```
# Arguments

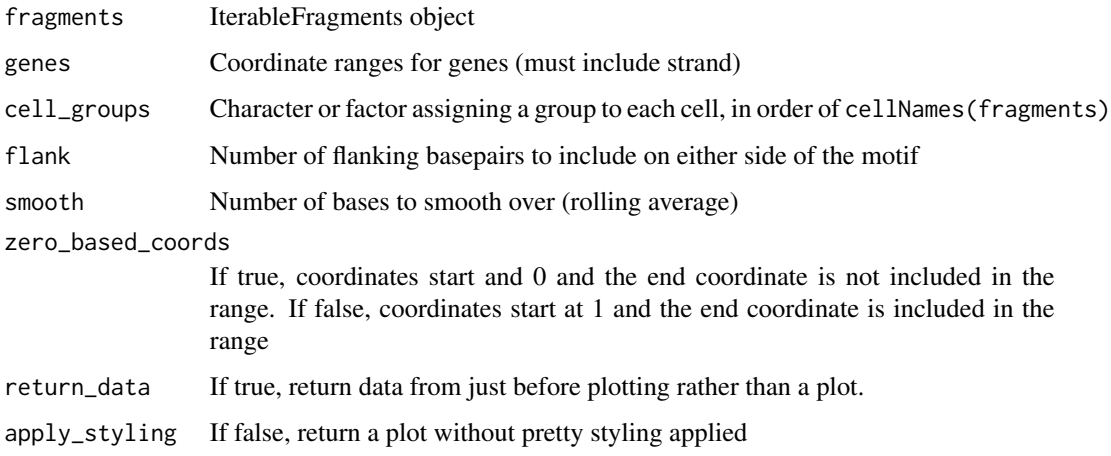

#### See Also

footprint(), plot\_tf\_footprint()

plot\_tss\_scatter *TSS Enrichment vs. Fragment Counts plot*

#### Description

Density scatter plot with log10(fragment\_count) on the x-axis and TSS enrichment on the y-axis. This plot is most useful to select which cell barcodes in an experiment correspond to high-quality cells

#### Usage

```
plot_tss_scatter(
  atac_qc,
  min_frags = NULL,
 min_tss = NULL,
 bins = 100,
  apply_styling = TRUE
)
```
#### Arguments

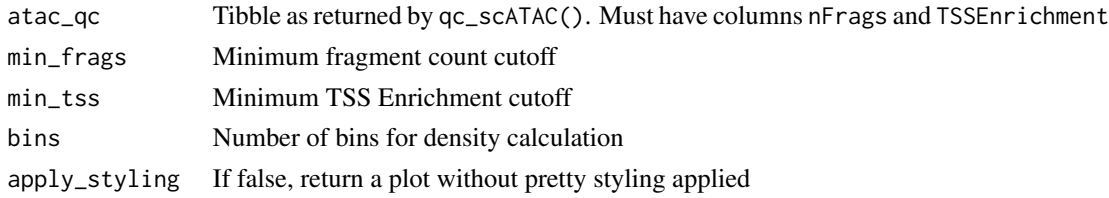

prefix\_cell\_names *Add sample prefix to cell names*

## Description

Rename cells by adding a prefix to the names. Most commonly this will be a sample name. All cells will recieve the exact text of prefix added to the beginning, so any separator characters like "\_" must be included in the given prefix. Use this prior to merging fragments from different experiments with c() in order to help prevent cell name clashes.

### Usage

prefix\_cell\_names(fragments, prefix)

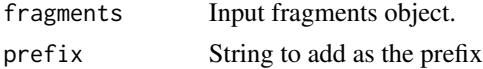

Fragments object with prefixed names

### **Description**

Calculate ArchR-compatible per-cell QC statistics

#### Usage

```
qc_scATAC(fragments, genes, blacklist)
```
### Arguments

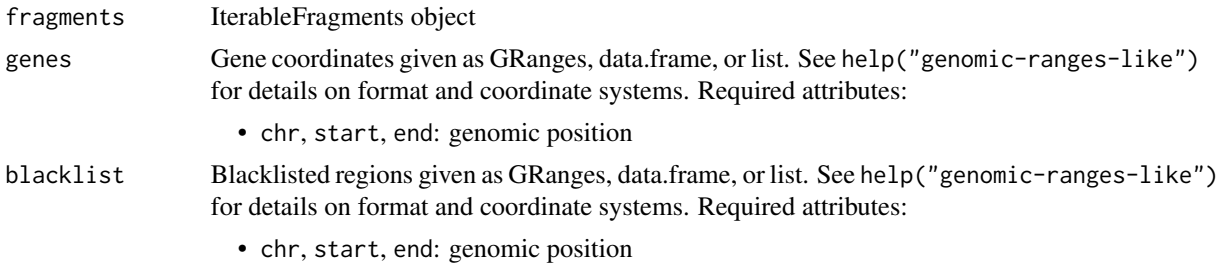

### Details

This implementation mimics ArchR's default parameters. For uses requiring more flexibility to tweak default parameters, the best option is to re-implement this function with required changes. Output columns of data.frame:

- cellName: cell name for each cell
- nFrags: number of fragments per cell
- subNucleosomal, monoNucleosomal, multiNucleosomal: number of fragments of size 1- 146bp, 147-254bp, and 255bp + respectively. equivalent to ArchR's nMonoFrags, nDiFrags, nMultiFrags respectively
- TSSEnrichment: AvgInsertInTSS / max(AvgInsertFlankingTSS, 0.1), where AvgInsertInTSS is ReadsInTSS / 101 (window size), and AvgInsertFlankingTSS is ReadsFlankingTSS / (100 $\star$ 2) (window size). The max(0.1) ensures that very low-read cells do not get assigned spuriously high TSSEnrichment.
- ReadsInPromoter: Number of reads from 2000bp upstream of TSS to 101bp downstream of TSS
- ReadsInBlacklist: Number of reads in the provided blacklist region
- ReadsInTSS: Number of reads overlapping the 101bp centered around each TSS
- ReadsFlankingTSS: Number of reads overlapping 1901-2000bp +/- each TSS

Differences from ArchR: Note that ArchR by default uses a different set of annotations to derive TSS sites and promoter sites. This function uses just one annotation for gene start+end sites, so must be called twice to exactly re-calculate the ArchR QC stats.

ArchR's PromoterRatio and BlacklistRatio are not included in the output, as they can be easily calculated from ReadsInPromoter / nFrags and ReadsInBlacklist / nFrags. Similarly, ArchR's NucleosomeRatio can be calculated as (monoNucleosomal + multiNucleosomal) / subNucleosomal.

## Value

data.frame with QC data

```
range_distance_to_nearest
```
*Find signed distance to nearest genomic ranges*

#### Description

Given a set of genomic ranges, find the distance to the nearest neighbors both upstream and downstream.

#### Usage

```
range_distance_to_nearest(
  ranges,
  addArchRBug = FALSE,
  zero_based_coords = !is(ranges, "GRanges")
)
```
#### Arguments

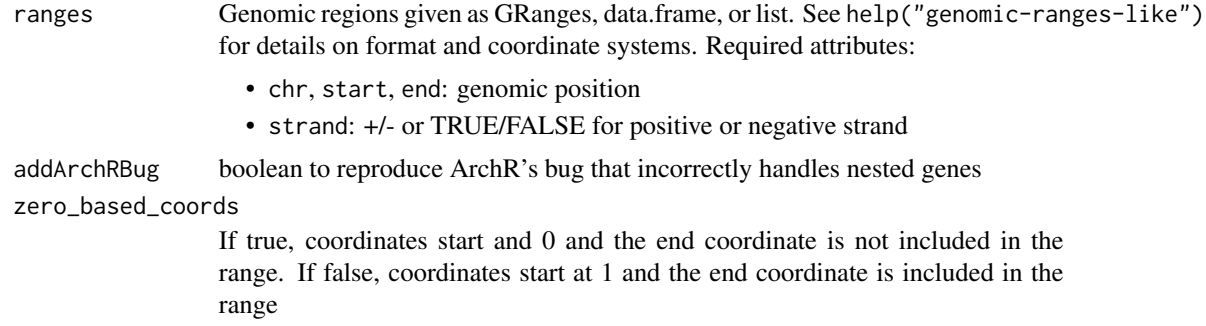

### Value

A 2-column data.frame with columns upstream and downstream, containing the distances to the nearest neighbor in the respective directions. For ranges on + or  $\star$  strand, distance is calculated as:

• upstream = max(start(range) - end(upstreamNeighbor), 0)

50 read\_bed not a set of the set of the set of the set of the set of the set of the set of the set of the set of the set of the set of the set of the set of the set of the set of the set of the set of the set of the set of

```
• downstream = max(start(downstreamNeighbor) - end(range), 0)
```
For ranges on - strand, the definition of upstream and downstream is flipped. Note that this definition of distance is one off from GenomicRanges::distance(), as ranges that neighbor but don't overlap are given a distance of 1 rather than 0.

# <span id="page-49-0"></span>read\_bed *Read a bed file into a data frame*

## <span id="page-49-1"></span>Description

Bed files can contain peak or blacklist annotations. These utilities help read thos annotations

# Usage

```
read_bed(
 path,
  additional_columns = character(0),
 backup_url = NULL,
  timeout = 300)
read_encode_blacklist(
  dir,
  genome = c("hg38", "mm10", "hg19", "dm6", "dm3", "ce11", "ce10"),
  timeout = 300)
```
### Arguments

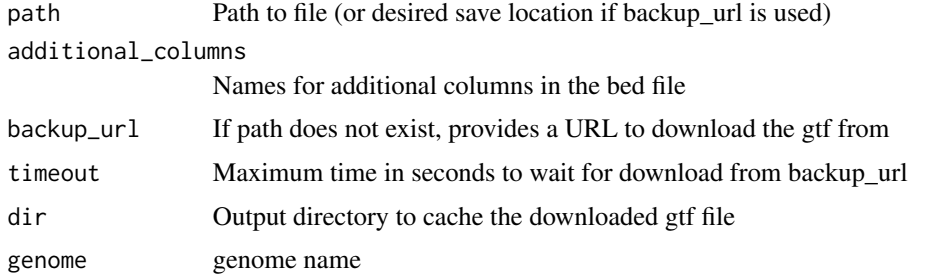

# Details

### read\_bed

Read a bed file from disk or a url.

# read\_encode\_blacklist

Downloads the Boyle Lab blacklist, as described in <https://doi.org/10.1038/s41598-019-45839-z>

#### read\_gtf 51

#### Value

Data frame with coordinates using the 0-based convention.

#### See Also

[read\\_gtf\(\)](#page-50-0), [read\\_gencode\\_genes\(\)](#page-50-1)

#### <span id="page-50-0"></span>read\_gtf *Read GTF gene annotations*

### <span id="page-50-1"></span>Description

Read gene annotations from gtf format into a data frame. The source can be a URL, a gtf file on disk, or a gencode release version.

#### Usage

```
read_gtf(
 path,
  atributes = c("gene_id"),tags = character(0),features = c("gene"),keep_attribute_column = FALSE,
  \text{backup\_url} = \text{NULL},
  timeout = 300)
read_gencode_genes(
  dir,
  release = "latest",
  annotation_set = c("basic", "comprehensive"),
  gene_type = "lncRNA|protein_coding|IG_.*_gene|TR_.*_gene",
  attributes = c("gene_id", "gene_type", "gene_name"),
  tags = character(0),features = c("gene"),timeout = 300)
read_gencode_transcripts(
  dir,
  release = "latest",
  transcript_choice = c("MANE_Select", "Ensembl_Canonical", "all"),
  \text{annotation}\_set = c("basic", "comprehensive"),gene_type = "lncRNA|protein_coding|IG_.*_gene|TR_.*_gene",
  attributes = c("gene_id", "gene_type", "gene_name", "transcript_id"),
  features = c("transcript", "exon"),
  timeout = 300)
```
#### Arguments

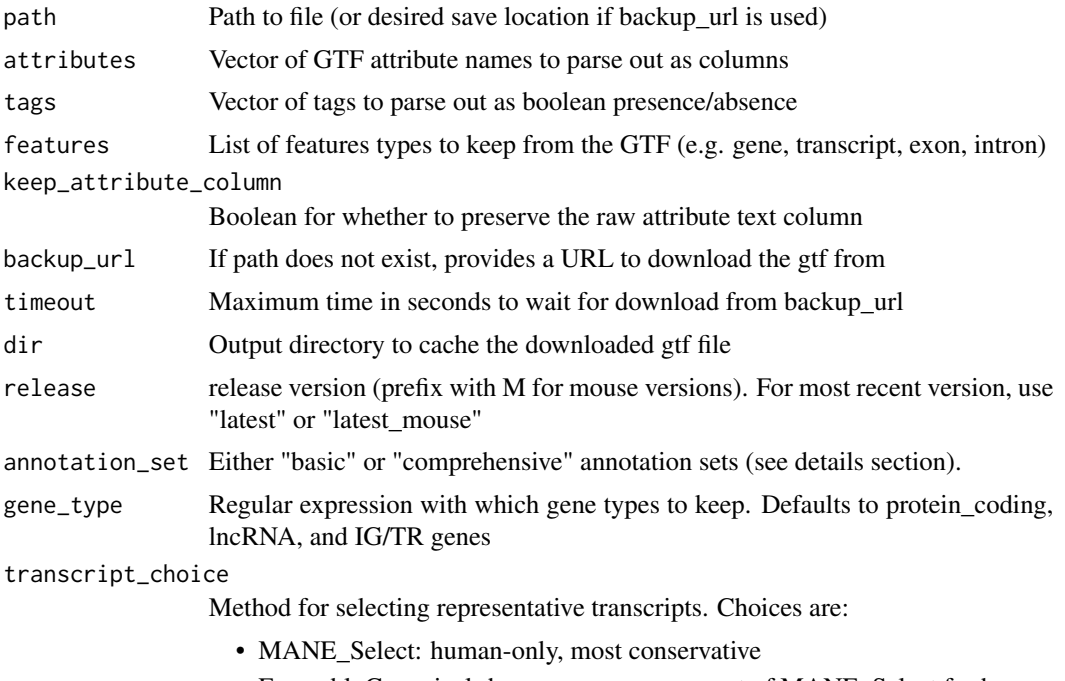

- Ensembl\_Canonical: human+mouse, superset of MANE\_Select for human
- all: Preserve all transcript models (not recommended for plotting)

## Details

# read\_gtf

Read gtf from a file or URL

### read\_gencode\_genes

Read gene annotations directly from GENCODE. The file name will vary depending on the release and annotation set requested, but will be of the format gencode.v42.annotation.gtf.gz. GEN-CODE currently recommends the basic set: <https://www.gencodegenes.org/human/>. In release 42, both the comprehensive and basic sets had identical gene-level annotations, but the comprehensive set had additional transcript variants annotated.

#### read\_gencode\_transcripts

Read transcript models from GENCODE, for use with trackplot\_gene()

## Value

Data frame with coordinates using the 0-based convention. Columns are:

- chr
- source
- feature
- start
- end
- score
- strand
- frame
- attributes (optional; named according to listed attributes)
- tags (named according to listed tags)

#### See Also

[read\\_bed\(\)](#page-49-0), [read\\_encode\\_blacklist\(\)](#page-49-1)

read\_ucsc\_chrom\_sizes *Read UCSC chromosome sizes*

## Description

Read chromosome sizes from UCSC and return as a tibble with one row per chromosome. The underlying data is pulled from here: <https://hgdownload.soe.ucsc.edu/downloads.html>

#### Usage

```
read_ucsc_chrom_sizes(
  dir,
  genome = c("hg38", "mm39", "mm10", "mm9", "hg19"),
 keep_{chromosomes} = "chr[0-9]+|chrX|chrY",timeout = 300)
```
regress\_out *Regress out unwanted variation*

## Description

Regress out the effects of confounding variables using a linear least squares regression model.

#### Usage

```
regress_out(mat, latent_data, prediction_axis = c("row", "col"))
```
#### Arguments

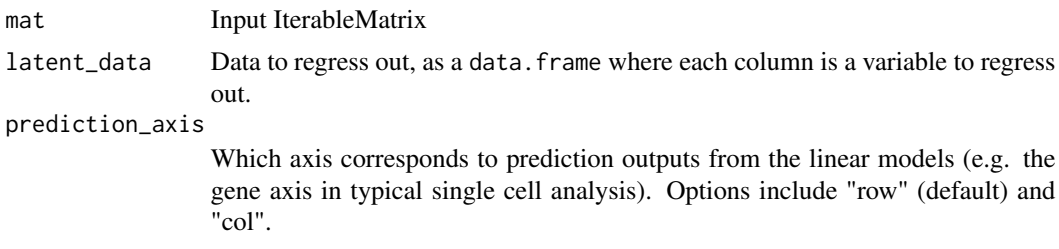

#### Details

Conceptually, regress\_out calculates a linear least squares best fit model for each row of the matrix. (Or column if prediction\_axis is "col"). The input data for each regression model are the columns of latent\_data, and each model tries to predict the values in the corresponding row (or column) of mat. After fitting each model, regress\_out will subtract the model predictions from the input values, aiming to only retain effects that are not explained by the variables in latent\_data.

These models can be fit efficiently since they all share the same input data and so most of the calculations for the closed-form best fit solution are shared. A QR factorization of the model matrix and a dense matrix-vector multiply are sufficient to fully calculate the residual values.

*Efficiency considerations*: As the output matrix is dense rather than sparse, mean and variance calculations may run comparatively slowly. However, PCA and matrix/vector multiply operations can be performed at nearly the same cost as the input matrix due to mathematical simplifications. Memory usage scales with n\_features \* ((nrow(mat) + ncol(mat)). Generally, n\_features == ncol(latent\_data), but for categorical variables in latent\_data, each category will be expanded into its own indicator variable. Memory usage will therefore be higher when using categorical input variables with many (i.e. >100) distinct values.

## Value

IterableMatrix

rotate\_x\_labels *Rotate ggplot x axis labels*

### Description

Rotate ggplot x axis labels

#### Usage

```
rotate_x_labels(degrees = 45)
```
## Arguments

degrees Number of degrees to rotate by

sctransform\_pearson *SCTransform Pearson Residuals*

# Description

Calculate pearson residuals of a negative binomial sctransform model. Normalized values are calculated as  $(X - mu)$  / sqrt(mu + mu^2/theta). mu is calculated as cell\_read\_counts \* gene\_beta.

# Usage

```
sctransform_pearson(
  mat,
  gene_theta,
  gene_beta,
  cell_read_counts,
  min\_var = -Inf,clip_range = c(-10, 10),
  columns_are_cells = TRUE,
  slow = FALSE
)
```
### Arguments

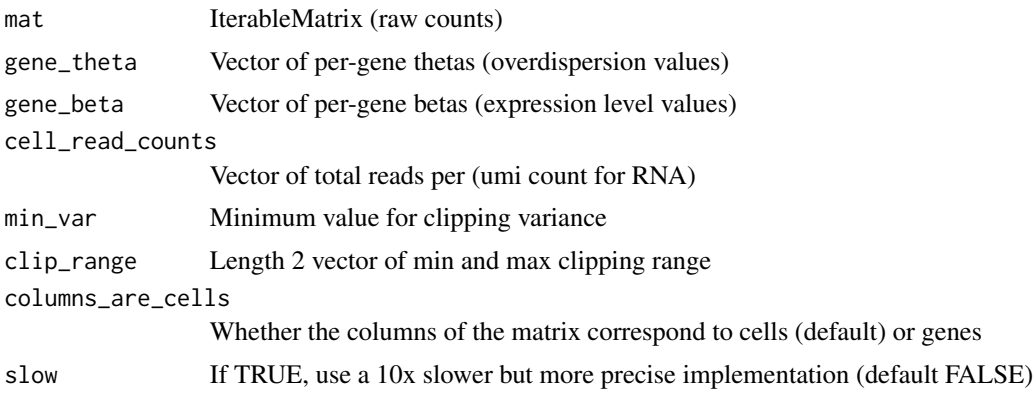

#### Details

The parameterization used is somewhat simplified compared to the original SCTransform paper, in particular it uses a linear-scale rather than log-scale to represent the cell\_read\_counts and gene\_beta variables. It also does not support the addition of arbitrary cell metadata (e.g. batch) to add to the negative binomial regression.

# Value

IterableMatrix

# Description

Subset, translate, or reorder cell IDs

### Usage

select\_cells(fragments, cell\_selection)

# Arguments

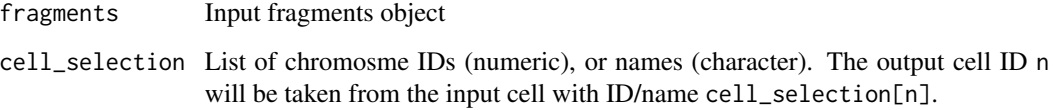

select\_chromosomes *Subset, translate, or reorder chromosome IDs*

### Description

Subset, translate, or reorder chromosome IDs

## Usage

```
select_chromosomes(fragments, chromosome_selection)
```
# Arguments

fragments Input fragments object

chromosome\_selection

List of chromosme IDs (numeric), or names (character). The output chromosome ID n will be taken from the input fragments chromosome with ID/name chromosome\_selection[n].

### Description

Fragments can be subset based on overlapping (or not overlapping) a set of regions

### Usage

```
select_regions(
  fragments,
  ranges,
  invert_selection = FALSE,
  zero_based_coords = !is(ranges, "GRanges")
)
```
## Arguments

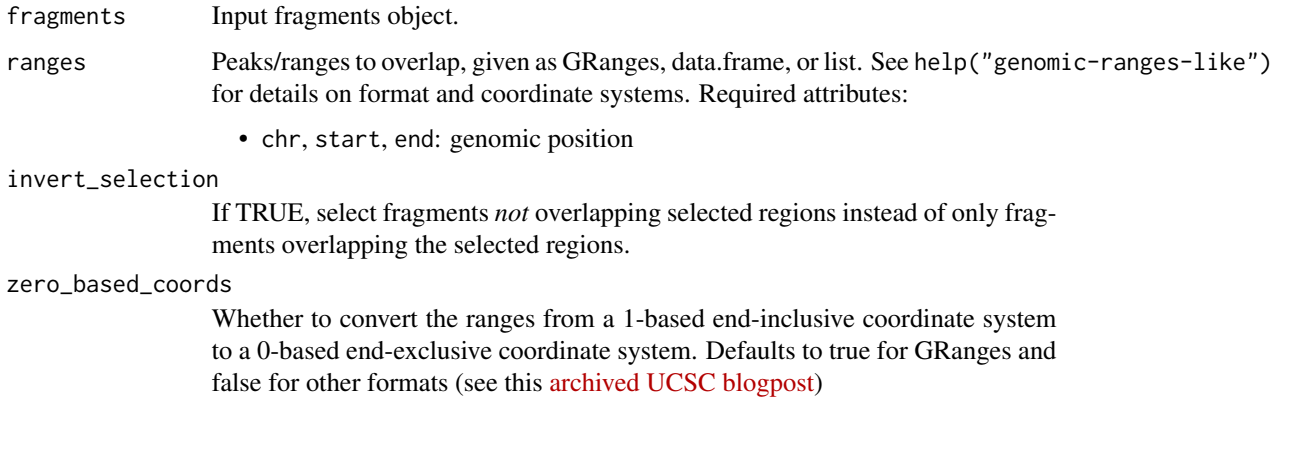

# Value

Fragments object filtered according to the selected regions

set\_trackplot\_label *Adjust trackplot properties*

# Description

Adjust labels and heights on trackplots. Labels are set as facet labels in ggplot2, and heights are additional properties read by trackplot\_combine() to determine relative height of input plots.

#### Usage

```
set_trackplot_label(plot, labels)
set_trackplot_height(plot, height)
get_trackplot_height(plot)
```
# Arguments

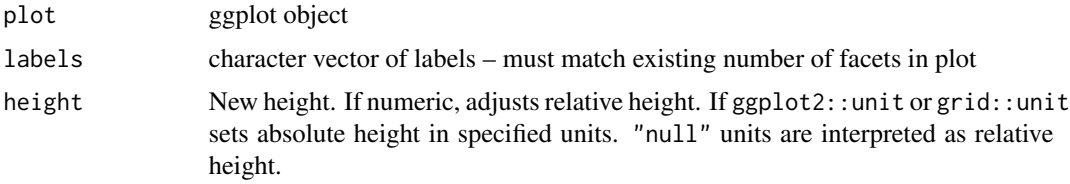

# Value

set\_trackplot\_label: ggplot object with adjusted facet labels set\_trackplot\_height: ggplot object with adjusted trackplot height get\_trackplot\_height: ggplot2::unit object with height setting

shift\_fragments *Shift start or end coordinates*

#### Description

Shifts start or end of fragments by a fixed amount, which can be useful to correct the Tn5 offset.

### Usage

```
shift_fragments(fragments, shift_start = 0L, shift_end = 0L)
```
## Arguments

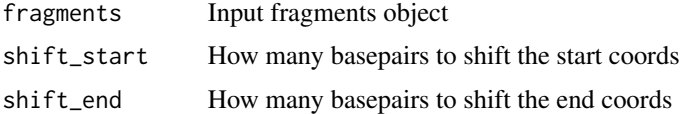

# Details

The correct Tn5 offset is +/- 4bp since the Tn5 cut sites on opposite strands are offset by 9bp. However, +4/-5 bp is often applied to bed-format files, since the end coordinate in bed files is 1 past the last basepair of the sequenced DNA fragment. This results in a bed-like format except with inclusive end coordinates.

subset\_lengths 59

### Value

Shifted fragments object

subset\_lengths *Subset fragments by length*

# Description

Subset fragments by length

### Usage

```
subset_lengths(fragments, min_len = 0L, max_len = NA_integer_)
```
### Arguments

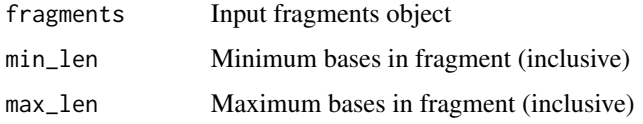

### Details

Fragment length is calculated as end-start

#### Value

Fragments object

svds *Calculate svds*

# Description

Use the C++ Spectra solver (same as RSpectra package), in order to compute the largest k values and corresponding singular vectors. Empirically, memory usage is much lower than using irlba::irlba(), likely due to avoiding R garbage creation while solving due to the pure-C++ solver. This documentation is a slightly-edited version of the RSpectra::svds() documentation.

#### Usage

svds(A, k, nu = k, nv = k, opts = list(), threads=0L, ...)

#### Arguments

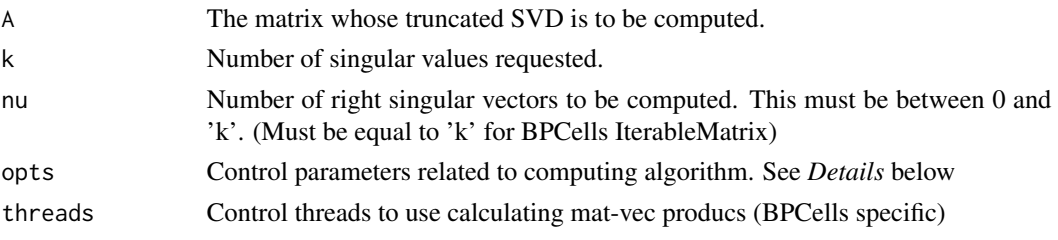

## Details

When RSpectra is installed, this function will just add a method to RSpectra::svds() for the IterableMatrix class.

The opts argument is a list that can supply any of the following parameters:

- ncv Number of Lanzcos basis vectors to use. More vectors will result in faster convergence, but with greater memory use. ncv must be satisfy  $k < ncv \leq p$  where  $p = min(m, n)$ . Default is min(p, max(2\*k+1, 20)).
- tol Precision parameter. Default is 1e-10.
- maxitr Maximum number of iterations. Default is 1000.
- center Either a logical value (TRUE/FALSE), or a numeric vector of length n. If a vector c is supplied, then SVD is computed on the matrix  $A - 1c'$ , in an implicit way without actually forming this matrix. center = TRUE has the same effect as center = colMeans(A). Default is FALSE. Ignored in BPCells
- scale Either a logical value (TRUE/FALSE), or a numeric vector of length  $n$ . If a vector  $s$  is supplied, then SVD is computed on the matrix  $(A - 1c')S$ , where c is the centering vector and  $S =$  $diag(1/s)$ . If scale = TRUE, then the vector s is computed as the column norm of  $A - 1c'$ . Default is FALSE. Ignored in BPCells

#### Value

A list with the following components:

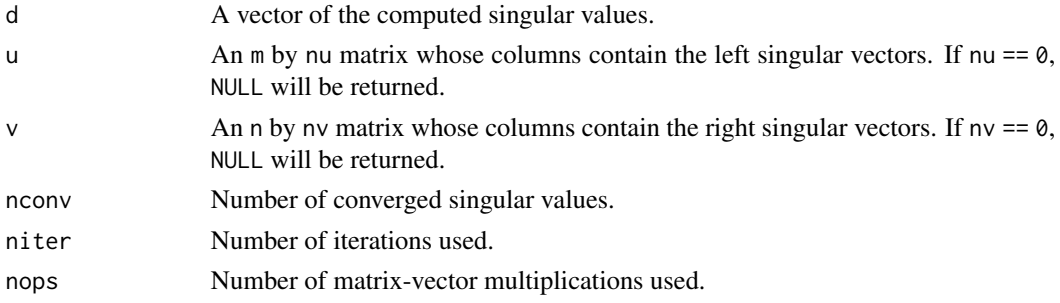

### References

Qiu Y, Mei J (2022). *RSpectra: Solvers for Large-Scale Eigenvalue and SVD Problems*. R package version 0.16-1, <https://CRAN.R-project.org/package=RSpectra>.

# Description

Calculate ranges x cells tile overlap matrix

# Usage

```
tile_matrix(
  fragments,
  ranges,
 mode = c("insertions", "fragments"),
  zero_based_coords = !is(ranges, "GRanges"),
  explicit_tile_names = FALSE
\mathcal{E}
```
## Arguments

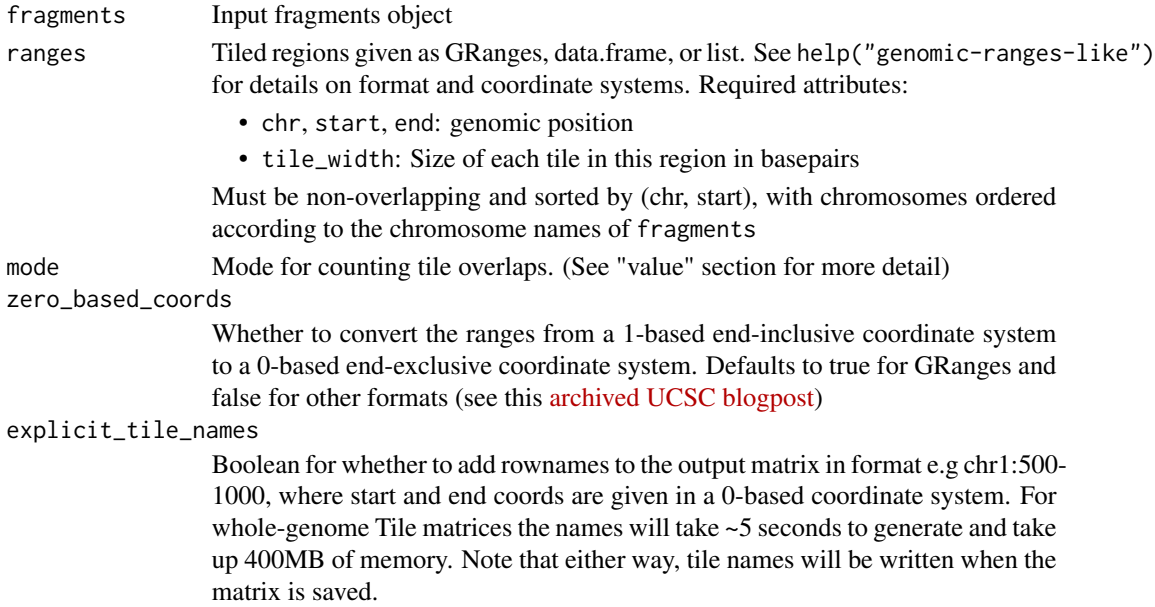

#### Value

Iterable matrix object with dimension ranges x cells. When saved, the column names will be in the format chr1:500-1000, where start and end coords are given in a 0-based coordinate system.

#### mode options

- "insertions": Start and end coordinates are separately overlapped with each tile
- "fragments": Like "insertions", but each fragment can contribute at most 1 count to each tile, even if both the start and end coordinates overlap

When calculating the matrix directly from a fragments tsv, it's necessary to first call select\_chromosomes() in order to provide the ordering of chromosomes to expect while reading the tsv.

trackplot\_combine *Combine track plots*

### Description

Combines multiple track plots of the same region into a single grid. Uses the patchwork package to perform the alignment.

# Usage

```
trackplot_combine(
  tracks,
  side_plot = NULL,
  title = NULL,
  side_plot_width = 0.3
)
```
### Arguments

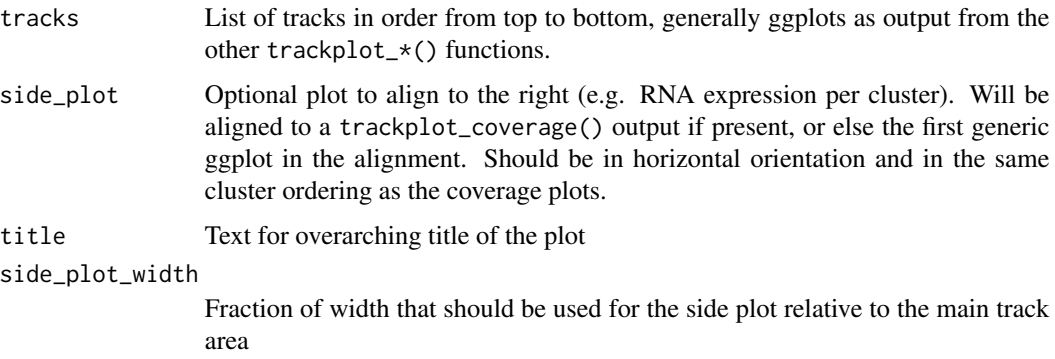

### Value

A plot object with aligned genome plots. Each aligned row has the text label, y-axis, and plot body. The relative height of each row is given by heights. A shared title and x-axis are put at the top.

#### See Also

```
trackplot_coverage(), trackplot_gene(), trackplot_loop(), trackplot_scalebar()
```
trackplot\_coverage *Pseudobulk coverage trackplot*

### Description

Plot a pseudobulk genome track, showing the number of fragment insertions across a region for each cell type or group.

# Usage

```
trackplot_coverage(
 fragments,
 region,
 groups,
 cell_read_counts,
 group_order = NULL,
 bins = 500,
 clip\_quantile = 0.999,colors = discrete_palette("stallion"),
 legend_label = "group",
 zero_based_coords = !is(region, "GRanges"),
 return_data = FALSE
)
```
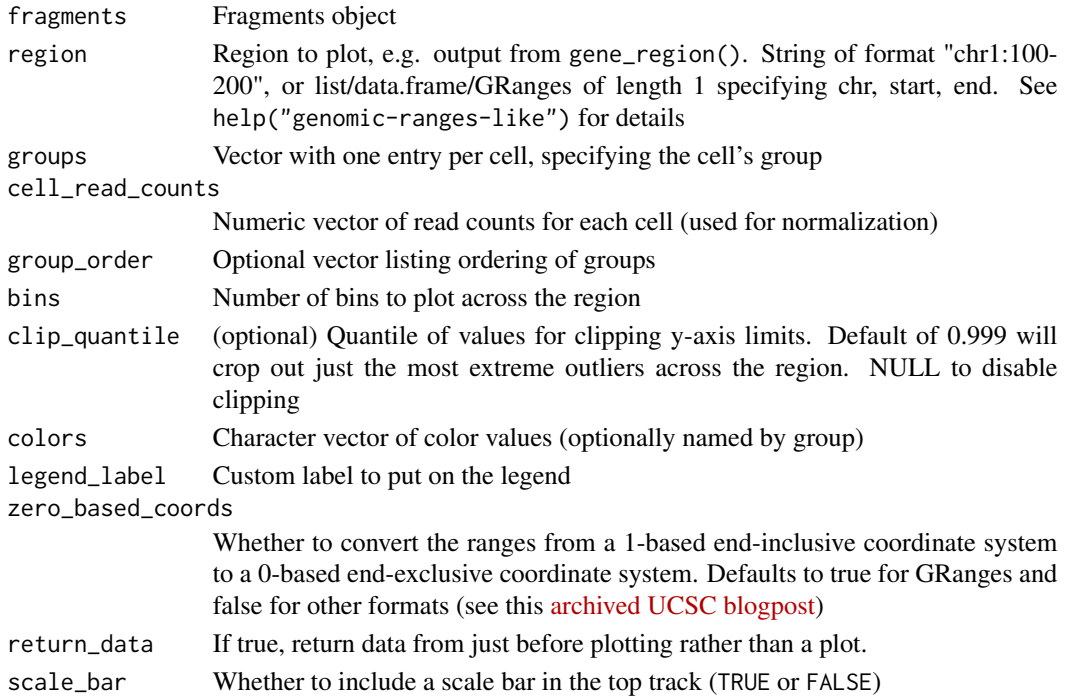

Returns a combined plot of pseudobulk genome tracks. For compatability with draw\_trackplot\_grid(), the extra attribute \$patches\$labels will be added to specify the labels for each track. If return\_data or return\_plot\_list is TRUE, the return value will be modified accordingly.

# See Also

trackplot\_combine(), trackplot\_gene(), trackplot\_loop(), trackplot\_scalebar()

trackplot\_gene *Plot transcript models*

# Description

Plot transcript models

# Usage

```
trackplot_gene(
  transcripts,
  region,
  exon_size = 2.5,
  gene_size = 0.5,
  label_size = 11 * 0.8/ggplot2::.pt,track_label = "Genes",
  return_data = FALSE
)
```
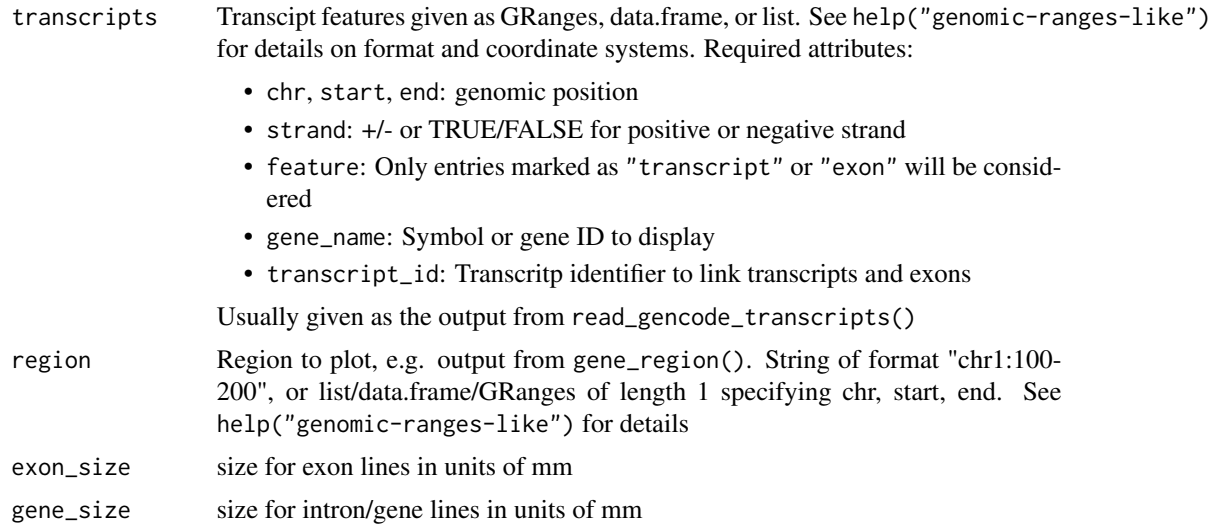

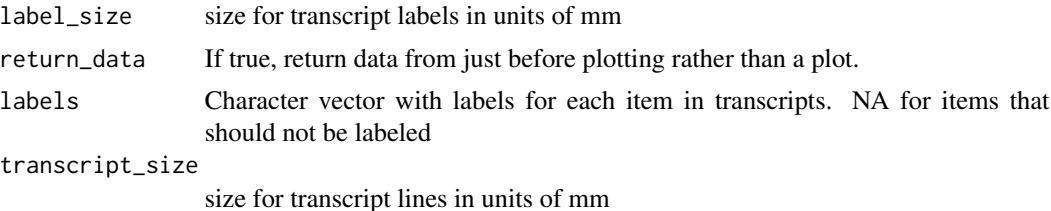

Plot of gene locations

## See Also

trackplot\_combine(), trackplot\_coverage(), trackplot\_loop(), trackplot\_scalebar()

trackplot\_genome\_annotation

*Plot range-based annotation tracks (e.g. peaks)*

# Description

Plot range-based annotation tracks (e.g. peaks)

# Usage

```
trackplot_genome_annotation(
 loci,
 region,
 color_by = NULL,
 colors = NULL,
 label_by = NULL,
 label_size = 11 * 0.8/ggplot2::.pt,show_strand = FALSE,
  annotation_size = 2.5,
  track_label = "Peaks",
  return_data = FALSE
\mathcal{E}
```
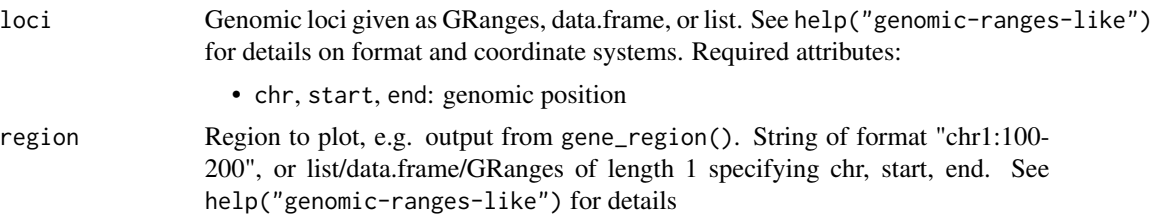

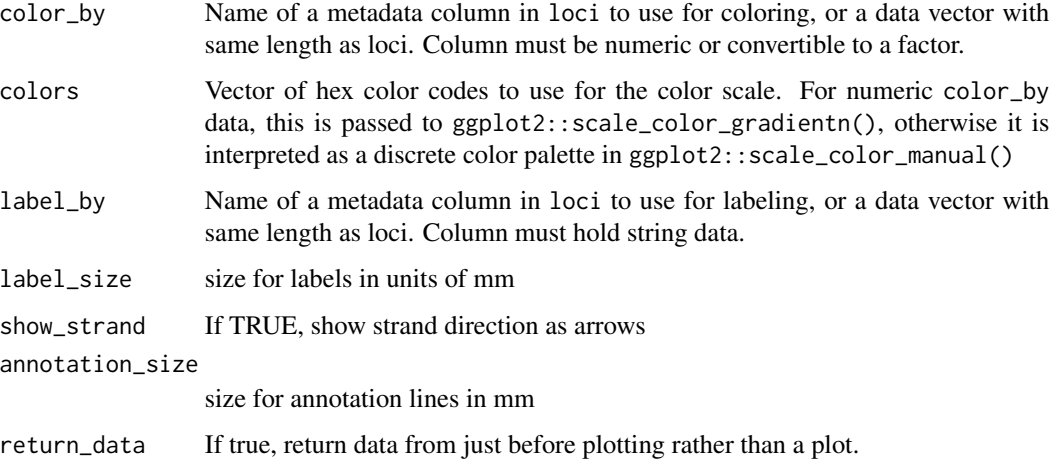

Plot of genomic loci if return\_data is FALSE, otherwise returns the data frame used to generate the plot

# See Also

trackplot\_combine(), trackplot\_coverage(), trackplot\_loop(), trackplot\_scalebar(), trackplot\_gene()

trackplot\_loop *Plot loops*

# Description

Plot loops

# Usage

```
trackplot_loop(
  loops,
  region,
 color_by = NULL,
  colors = NULL,
 allow_truncated = TRUE,
 curvature = 0.75,
  track_label = "Links",
  return_data = FALSE
\mathcal{E}
```
# Arguments

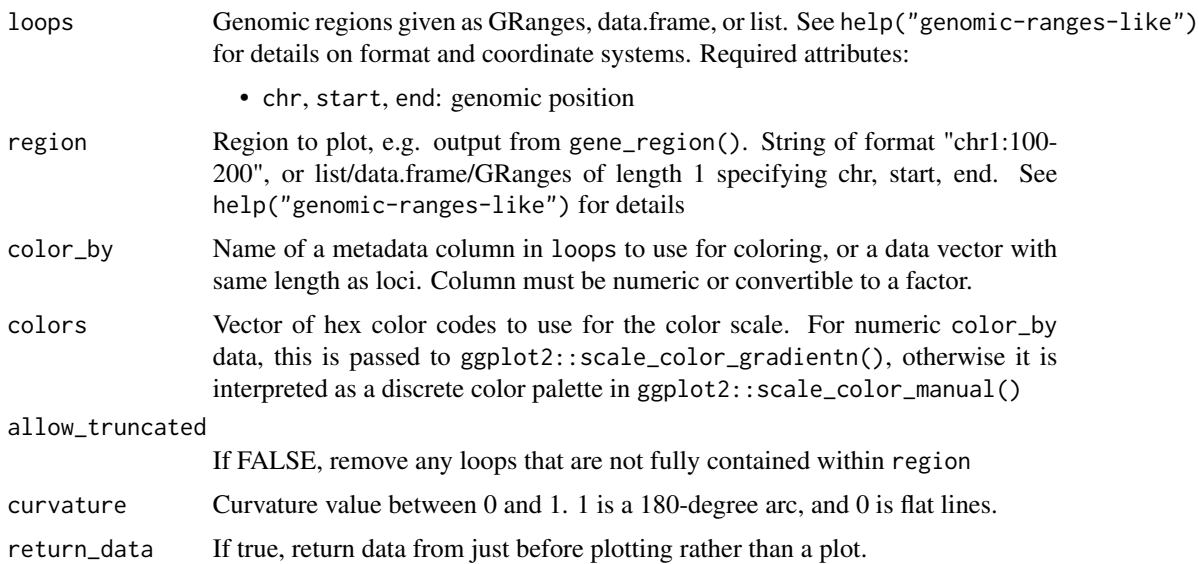

# Value

Plot of loops connecting genomic coordinates

# See Also

```
trackplot_combine(), trackplot_coverage(), trackplot_gene(), trackplot_scalebar(),
trackplot_genome_annotation()
```
trackplot\_scalebar *Plot scale bar*

# Description

Plots a human-readable scale bar and coordinates of the region being plotted

# Usage

```
trackplot_scalebar(region, font_pt = 11)
```
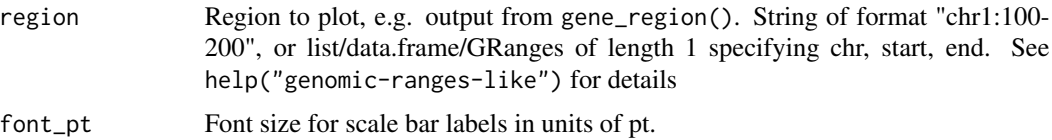

Plot with coordinates and scalebar for plotted genomic region

## See Also

trackplot\_combine(), trackplot\_coverage(), trackplot\_gene(), trackplot\_loop()

transpose\_storage\_order

*Transpose the storage order for a matrix*

## Description

Transpose the storage order for a matrix

# Usage

```
transpose_storage_order(
  matrix,
  outdir = tempfile("transpose"),
  tmpdir = tempdir(),load_bytes = 4194304L,
  sort_bytes = 1073741824L
)
```
#### Arguments

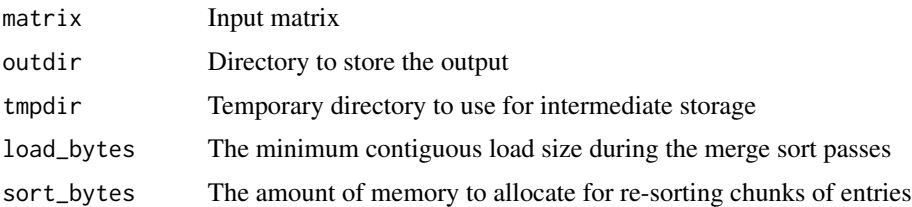

# Details

This re-sorts the entries of a matrix to change the storage order from row-major to col-major. For large matrices, this can be slow – around 2 minutes to transpose a 500k cell RNA-seq matrix The default load\_bytes (4MiB) and sort\_bytes (1GiB) parameters allow ~85GB of data to be sorted with two passes through the data, and ~7.3TB of data to be sorted in three passes through the data.

# Value

MatrixDir object with a copy of the input matrix, but the storage order flipped

write\_fragments\_memory

*Read/write BPCells fragment objects*

### Description

BPCells fragments can be read/written in compressed (bitpacked) or uncompressed form in a variety of storage locations: in memory (as an R object), in an hdf5 file, or in a directory on disk (containing binary files).

#### Usage

```
write_fragments_memory(fragments, compress = TRUE)
write_fragments_dir(
  fragments,
  dir,
  compress = TRUE,
 buffer_size = 1024L,
  overwrite = FALSE
)
open_fragments_dir(dir, buffer_size = 1024L)
write_fragments_hdf5(
  fragments,
  path,
  group = "fragments",
  compress = TRUE,
 buffer_size = 8192L,
  chunk_size = 1024L,
  overwrite = FALSE,
  gzip_level = 0L
\mathcal{E}
```
open\_fragments\_hdf5(path, group = "fragments", buffer\_size = 16384L)

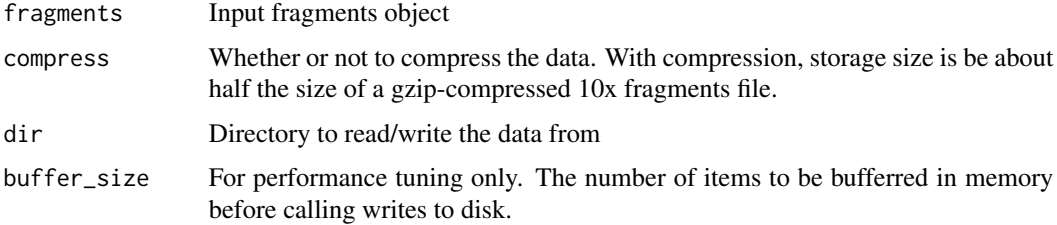

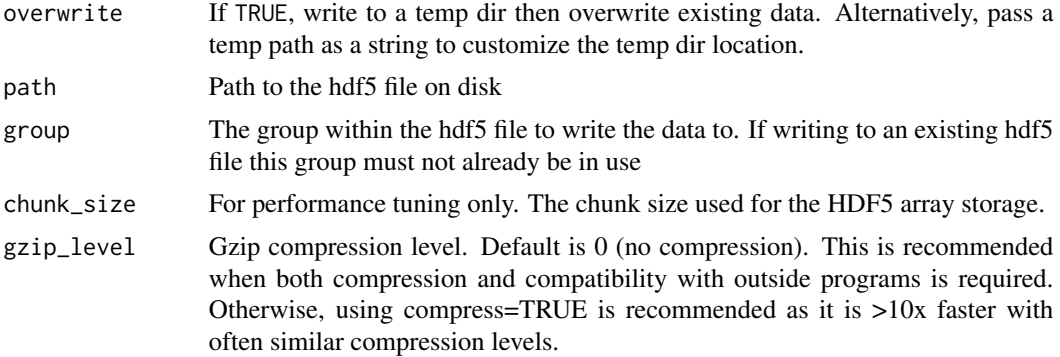

### Details

Saving in a directory on disk is a good default for local analysis, as it provides the best I/O performance and lowest memory usage. The HDF5 format allows saving within existing hdf5 files to group data together, and the in memory format provides the fastest performance in the event memory usage is unimportant.

## Value

Fragment object

write\_insertion\_bedgraph

*Write insertion counts to bedgraph file*

# Description

Write insertion counts data for one or more pseudobulks to bedgraph format. This reports the total number insertions at each basepair for each group listed in cell\_groups.

### Usage

```
write_insertion_bedgraph(
  fragments,
 path,
 cell_groups = NULL,
  insertion_mode = c("both", "start_only", "end_only")
)
```
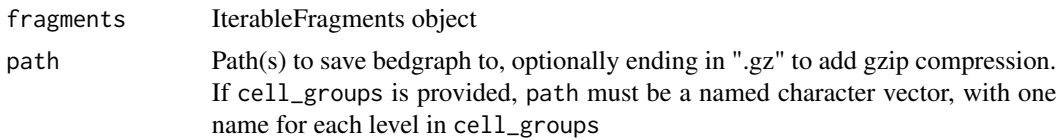

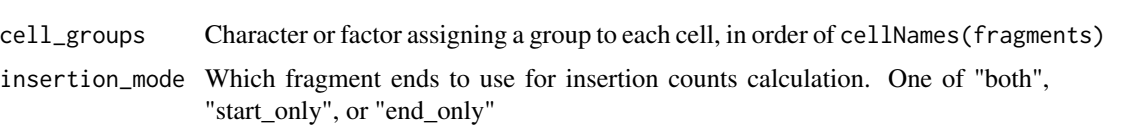

write\_matrix\_memory *Read/write sparse matrices*

# Description

BPCells matrices are stored in sparse format, meaning only the non-zero entries are stored. Matrices can store integer counts data or decimal numbers (float or double). See details for more information.

#### Usage

```
write_matrix_memory(mat, compress = TRUE)
write_matrix_dir(
 mat,
 dir,
  compress = TRUE,buffer_size = 8192L,
  overwrite = FALSE
)
open_matrix_dir(dir, buffer_size = 8192L)
write_matrix_hdf5(
 mat,
 path,
 group,
  compress = TRUE,
 buffer_size = 8192L,
  chunk_size = 1024L,
  overwrite = FALSE,
  gzip_level = 0L
)
```
open\_matrix\_hdf5(path, group, buffer\_size = 16384L)

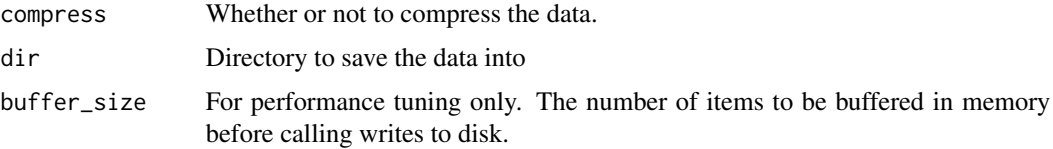

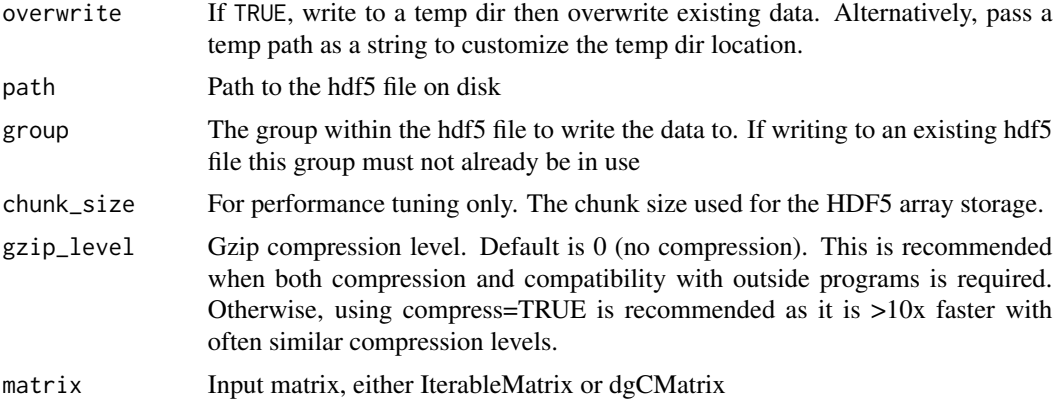

### Details

### Storage locations:

Matrices can be stored in a directory on disk, in memory, or in an HDF5 file. Saving in a directory on disk is a good default for local analysis, as it provides the best I/O performance and lowest memory usage. The HDF5 format allows saving within existing hdf5 files to group data together, and the in memory format provides the fastest performance in the event memory usage is unimportant.

# Bitpacking Compression:

For typical RNA counts matrices holding integer counts, this bitpacking compression will result in 6-8x less space than an R dgCMatrix, and 4-6x smaller than a scipy csc\_matrix. The compression will be more effective when the count values in the matrix are small, and when the rows of the matrix are sorted by rowMeans. In tests on RNA-seq data optimal ordering could save up to 40% of storage space. On non-integer data only the row indices are compressed, not the values themselves so space savings will be smaller.

For non-integer data matrices, bitpacking compression is much less effective, as it can only be applied to the indexes of each entry but not the values. There will still be some space savings, but far less than for counts matrices.

### Value

BPCells matrix object
## **Index**

∗ datasets human\_gene\_mapping, [20](#page-19-0) \*,IterableMatrix,numeric-method *(*IterableMatrix-methods*)*, [23](#page-22-0) +,IterableMatrix,numeric-method *(*IterableMatrix-methods*)*, [23](#page-22-0) -,IterableMatrix,numeric-method *(*IterableMatrix-methods*)*, [23](#page-22-0) /,IterableMatrix,numeric-method *(*IterableMatrix-methods*)*, [23](#page-22-0) <,numeric,IterableMatrix-method *(*IterableMatrix-methods*)*, [23](#page-22-0) <=,numeric,IterableMatrix-method *(*IterableMatrix-methods*)*, [23](#page-22-0) >,IterableMatrix,numeric-method *(*IterableMatrix-methods*)*, [23](#page-22-0) >=,IterableMatrix,numeric-method *(*IterableMatrix-methods*)*, [23](#page-22-0) %\*%,IterableMatrix,matrix-method *(*IterableMatrix-methods*)*, [23](#page-22-0) ^,IterableMatrix,numeric-method *(*IterableMatrix-methods*)*, [23](#page-22-0) add\_cols *(*add\_rows*)*, [3](#page-2-0)

add\_rows, [3](#page-2-0) all\_matrix\_inputs, [4](#page-3-0) all\_matrix\_inputs<- *(*all\_matrix\_inputs*)*, [4](#page-3-0) apply\_by\_col *(*apply\_by\_row*)*, [4](#page-3-0) apply\_by\_row, [4](#page-3-0)

```
binarize, 5
```
call\_peaks\_tile, [6](#page-5-0) canonical\_gene\_symbol *(*match\_gene\_symbol*)*, [30](#page-29-0) cellNames *(*IterableFragments-methods*)*, [22](#page-21-0) cellNames<- *(*IterableFragments-methods*)*, [22](#page-21-0) checksum, [8](#page-7-0) chrNames *(*IterableFragments-methods*)*, [22](#page-21-0) chrNames<- *(*IterableFragments-methods*)*, [22](#page-21-0) cluster\_graph\_leiden, [9](#page-8-0) cluster\_graph\_louvain *(*cluster\_graph\_leiden*)*, [9](#page-8-0) cluster\_graph\_seurat *(*cluster\_graph\_leiden*)*, [9](#page-8-0) cluster\_membership\_matrix, [9](#page-8-0) collect\_features, [10](#page-9-0) colMaxs *(*IterableMatrix-methods*)*, [23](#page-22-0) colMeans,IterableMatrix-method *(*IterableMatrix-methods*)*, [23](#page-22-0) colSums,IterableMatrix-method *(*IterableMatrix-methods*)*, [23](#page-22-0) colVars *(*IterableMatrix-methods*)*, [23](#page-22-0) continuous\_palette *(*discrete\_palette*)*, [12](#page-11-0) convert\_matrix\_type, [11](#page-10-0) convert\_to\_fragments, [11](#page-10-0) discrete\_palette, [12](#page-11-0) expm1,IterableMatrix-method *(*IterableMatrix-methods*)*, [23](#page-22-0) expm1\_slow *(*IterableMatrix-methods*)*, [23](#page-22-0) extend\_ranges, [13](#page-12-0) footprint, [14](#page-13-0) fragments\_identical, [15](#page-14-0) gene\_region, [15](#page-14-0) gene\_score\_archr *(*gene\_score\_weights\_archr*)*, [17](#page-16-0)

gene\_score\_tiles\_archr, [16](#page-15-0) gene\_score\_weights\_archr, [17](#page-16-0)

*(*set\_trackplot\_label*)*, [57](#page-56-0)

genomic-ranges, *[13](#page-12-0)*, *[16](#page-15-0)* genomic-ranges-like, *[11](#page-10-0)*, [19](#page-18-0) get\_trackplot\_height

```
human_gene_mapping, 20
```
import\_matrix\_market, [21](#page-20-0) import\_matrix\_market\_10x *(*import\_matrix\_market*)*, [21](#page-20-0) IterableFragments-methods, [22](#page-21-0) IterableMatrix-methods, [23](#page-22-0)

```
knn_annoy (knn_hnsw), 27
knn_hnsw, 27
knn_to_geodesic_graph (knn_to_graph), 28
knn_to_graph, 28
knn_to_snn_graph (knn_to_graph), 28
```

```
log1p,IterableMatrix-method
        (IterableMatrix-methods), 23
log1p_slow (IterableMatrix-methods), 23
```

```
marker_features, 29
match_gene_symbol, 30
matrix_R_conversion, 31
matrix_stats, 31
matrix_type (IterableMatrix-methods), 23
merge_cells, 32
merge_peaks_iterative, 33
min_by_col (min_scalar), 33
min_by_row (min_scalar), 33
min_scalar, 33
mouse_gene_mapping
        (human_gene_mapping), 20
multiply_cols (add_rows), 3
multiply_rows (add_rows), 3
```

```
normalize_ranges, 34
nucleosome_counts, 35
```

```
open_fragments_10x, 35
open_fragments_dir
        (write_fragments_memory), 69
open_fragments_hdf5
        (write_fragments_memory), 69
open_matrix_10x_hdf5, 36
open_matrix_anndata_hdf5, 38
open_matrix_dir (write_matrix_memory),
        71
open_matrix_hdf5 (write_matrix_memory),
        71
order_ranges, 39
peak_matrix, 39
```

```
plot_dot, 40
plot_embedding, 41
plot_fragment_length, 43
plot_read_count_knee, 44
plot_tf_footprint, 45
plot_tss_profile, 46
plot_tss_scatter, 47
prefix_cell_names, 47
qc_scATAC, 48
range_distance_to_nearest, 49
read_bed, 50
read_bed(), 53
read_encode_blacklist (read_bed), 50
read_encode_blacklist(), 53
read_gencode_genes (read_gtf), 51
read_gencode_genes(), 51
read_gencode_transcripts (read_gtf), 51
read_gtf, 51
read_gtf(), 51
read_ucsc_chrom_sizes, 53
regress_out, 53
rotate_x_labels, 54
round,IterableMatrix-method
        (IterableMatrix-methods), 23
rowMaxs (IterableMatrix-methods), 23
rowMeans,IterableMatrix-method
        (IterableMatrix-methods), 23
rowSums,IterableMatrix-method
        (IterableMatrix-methods), 23
rowVars (IterableMatrix-methods), 23
sctransform_pearson, 55
```

```
select_cells, 56
select_chromosomes, 56
select_regions, 57
set_trackplot_height
        (set_trackplot_label), 57
set_trackplot_label, 57
shift_fragments, 58
show,IterableFragments-method
        (IterableFragments-methods), 22
show,IterableMatrix-method
        (IterableMatrix-methods), 23
storage_order (IterableMatrix-methods),
        23subset_lengths, 59
svds, 59
```
## INDEX 75

t,IterableMatrix-method *(*IterableMatrix-methods *)* , [23](#page-22-0) tile\_matrix , [61](#page-60-0) trackplot\_combine , [62](#page-61-0) trackplot\_coverage , [63](#page-62-0) trackplot\_gene , [64](#page-63-0) trackplot\_genome\_annotation , [65](#page-64-0) trackplot\_loop , [66](#page-65-0) trackplot\_scalebar , [67](#page-66-0) transpose\_storage\_order , [68](#page-67-0) write\_fragments\_10x *(*open\_fragments\_10x *)* , [35](#page-34-0) write\_fragments\_dir *(*write\_fragments\_memory *)* , [69](#page-68-0) write\_fragments\_hdf5 *(*write\_fragments\_memory *)* , [69](#page-68-0) write\_fragments\_memory , [69](#page-68-0) write\_insertion\_bedgraph , [70](#page-69-0) write\_matrix\_10x\_hdf5 *(*open\_matrix\_10x\_hdf5 *)* , [36](#page-35-0) write\_matrix\_anndata\_hdf5 *(*open\_matrix\_anndata\_hdf5 *)* , [38](#page-37-0) write\_matrix\_dir *(*write\_matrix\_memory *)* , [71](#page-70-0) write\_matrix\_hdf5 *(*write\_matrix\_memory *)* , [71](#page-70-0) write\_matrix\_memory , [71](#page-70-0)